#### **BAB 4**

# **PENGUMPULAN DAN ANALISIS DATA**

# **4. 1 Pendahuluan**

 Pada bab ini akan dijelaskan mengenai tahapan pelaksanaan penelitian, yaitu dimulai dari proses pengumpulan data dan analisis data. Tahapan dimulai dari penjelasan tentang bagaimana cara mendapatkan data dan darimana data tersebut didapat beserta tahapannya. Sedangkan untuk penjabaran mengenai analisis data penelitian akan dijelaskan pada bab selanjutnya.

# **4. 2 Pengumpulan Data**

 Pengumpulan data dalam penelitian ini dilakukan melalui 3 (tiga) tahap, yaitu validasi variabel penelitian yang diperoleh melalui studi literatur ke pakar, analisis validitas dan reliabilitas, serta gambaran umum responden pada penelitian ini. Pengumpulan data dilakukan dengan penyebaran kuesioner. Sebelum penyebaran kuesioner dilakukan, variabel-variabel yang telah diperoleh melalui studi literatur terlebih dahulu divalidasi ke pakar. Hal ini bertujuan agar mendapatkan hasil penelitian dengan tujuan penelitian menghasilkan hasil yang lebih akurat. Pakar yang memvalidasi variabel penelitian ini merupakan pakar yang telah berpengalaman di bidang proyek konstruksi selama lebih dari 20 tahun, dan pernah menangani pengajuan kompensasi biaya minimal 2 (dua) kali.

#### 4.2.1 Validasi ke Pakar

 Pada tahap ini dilakukan verifikasi dan klarifikasi variabel penelitian yang oleh beberapa pakar yang memiliki kriteria tertentu baik dari bidang akademis maupun praktisi guna memperoleh data variabel sebenarnya. Dari wawancara dengan beberapa pakar tersebut, diperoleh masukan/komentar yang berkaitan dengan penelitian ini. Data umum dari pakar dapat dilihat pada tabel 4.1.

| No. | Keterangan                              | <b>Jumlah Sampel</b> |
|-----|-----------------------------------------|----------------------|
| a)  | Pendidikan Terakhir                     |                      |
|     | Sarjana                                 |                      |
|     | Magister<br>$\bullet$                   | 3                    |
| b)  | Pengalaman bekerja di bidang konstruksi |                      |
|     | $10 - 20$ tahun                         |                      |
|     | $20 - 30$ tahun                         |                      |
|     | $>$ 30 tahun                            | 3                    |

Tabel 4.1 Data Umum Pakar Validasi

Sumber: Olahan Data Primer

 Hasil validasi ini kemudian digunakan untuk kemudian disebarkan ke responden proyek. Dari hasil validasi tersebut, dari 36 variabel direduksi menjadi 27 variabel. Setelah melalui wawancara dan diskusi dengan pakar, ada variabel yang tidak digunakan karena sudah dijelaskan di variabel lain atau ada beberapa variabel yang disempurnakan redaksionalnya dan digabung menjadi suatu variabel baru, karena beberapa variabel memiliki pengertian yang tidak jauh berbeda. Tabel 4.2 menunjukkan variabel penelitian awal dan proses validasinya.

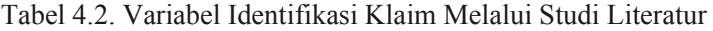

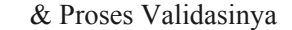

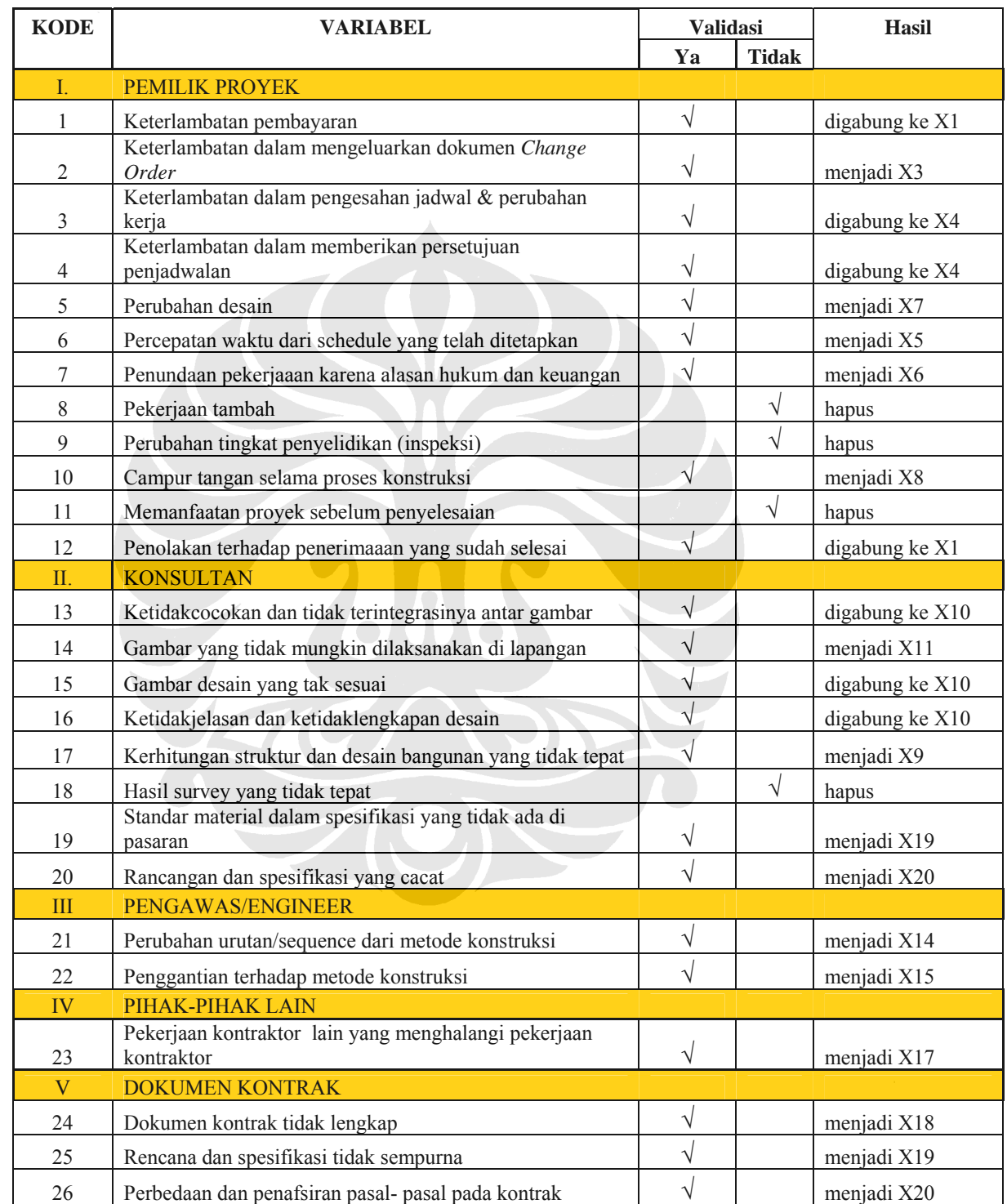

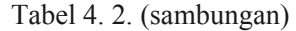

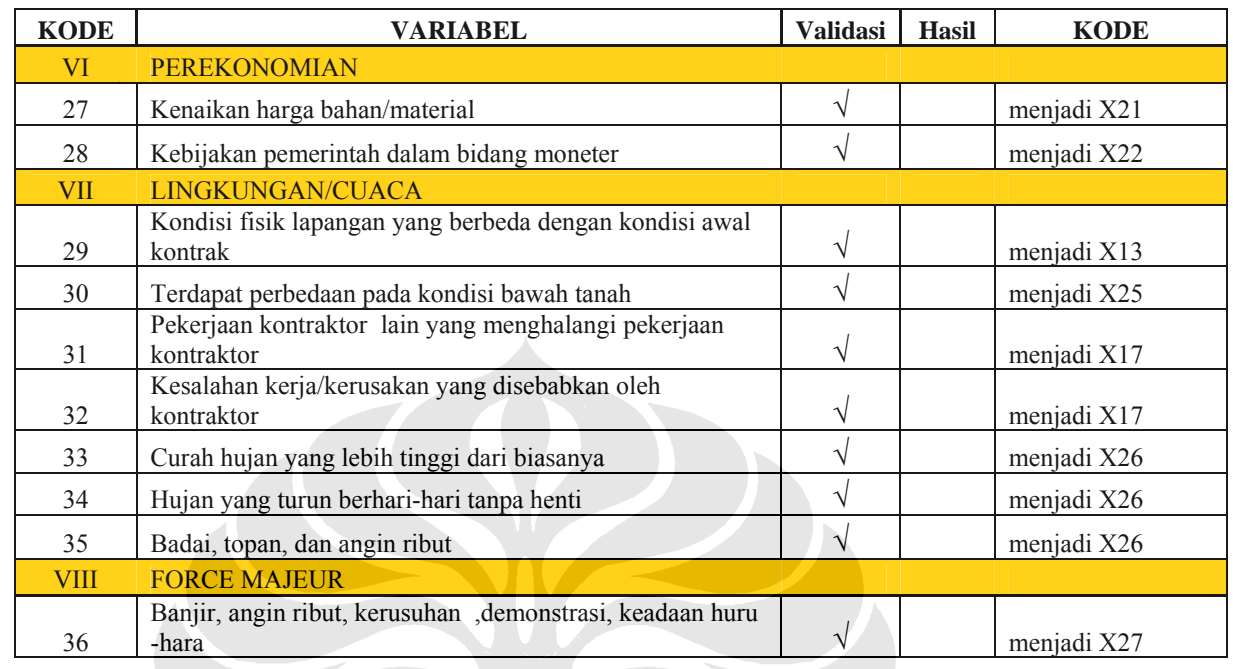

Untuk mempermudah, semua sub-indikator diganti seluruhnya menjadi X1, X2, X3, dan seterusnya hingga X27. Berikut ini adalah hasil yang diperoleh setelah validasi ke pakar.

| <b>KODE</b>    | <b>VARIABEL</b>                                                                              |  |  |  |  |  |  |  |  |
|----------------|----------------------------------------------------------------------------------------------|--|--|--|--|--|--|--|--|
| L              | <b>PEMILIK PROYEK</b>                                                                        |  |  |  |  |  |  |  |  |
| X1             | Pembayaran termin yang terlambat (tidak tepat waktu)/sesuai <i>progress</i> kerja kontraktor |  |  |  |  |  |  |  |  |
| X2             | Terlambat menyetujui hasil tes uji laboratorium pengujian mutu /quality                      |  |  |  |  |  |  |  |  |
| X3             | Gagal membuat kesepakatan harga change order                                                 |  |  |  |  |  |  |  |  |
| X4             | Terlambat menyetujui detail schedule yang dibuat oleh kontraktor                             |  |  |  |  |  |  |  |  |
| X5             | Perubahan/percepatan penyelesaian jadwal proyek secara mendadak                              |  |  |  |  |  |  |  |  |
| X6             | Perintah untuk menunda pekerjaan karena alasan pendanaan                                     |  |  |  |  |  |  |  |  |
| X7             | Perubahan desain                                                                             |  |  |  |  |  |  |  |  |
| X8             | Panjangnya garis kewenangan/birokrasi yang panjang                                           |  |  |  |  |  |  |  |  |
| Π.             | KONSULTAN                                                                                    |  |  |  |  |  |  |  |  |
| X9             | Gambar kontrak tidak tepat/terjadi kesalahan perhitungan                                     |  |  |  |  |  |  |  |  |
| X10            | Gambar kontrak tidak cocok/tidak lengkap/tidak terintegrasi                                  |  |  |  |  |  |  |  |  |
| X11            | Gambar yang tidak mungkin dilaksanakan                                                       |  |  |  |  |  |  |  |  |
| X12            | Perubahan mutu material/bahan                                                                |  |  |  |  |  |  |  |  |
| X13            | Standar material tidak ditemui di pasaran                                                    |  |  |  |  |  |  |  |  |
| $\mathbf{I}$   | PENGAWAS/ENGINEER                                                                            |  |  |  |  |  |  |  |  |
| X14            | Mengubah/mengganti sequence/ urutan metode kerja kontraktor                                  |  |  |  |  |  |  |  |  |
| X15            | Mengganti metode kerja kontraktor & tidak tercantum dalam kontrak                            |  |  |  |  |  |  |  |  |
| IV <sub></sub> | PIHAK-PIHAK LAIN                                                                             |  |  |  |  |  |  |  |  |
| X16            | Keterlambatan pengiriman material oleh pemilik proyek                                        |  |  |  |  |  |  |  |  |
| X17            | Pekerjaan kontraktor /instansi lain yang menghalangi pekerjaan kontraktor                    |  |  |  |  |  |  |  |  |
| V              | <b>DOKUMEN KONTRAK</b>                                                                       |  |  |  |  |  |  |  |  |
| X18            | Dokumen kontrak tidak lengkap                                                                |  |  |  |  |  |  |  |  |
| X19            | Rencana dan spesifikasi tidak sempurna/tidak jelas                                           |  |  |  |  |  |  |  |  |
| X20            | Perbedaan dan penafsiran pasal-pasal pada kontrak                                            |  |  |  |  |  |  |  |  |
| VI             | PEREKONOMIAN                                                                                 |  |  |  |  |  |  |  |  |
| X21            | Kenaikan harga-harga material alam/industri dan upah tenaga kerja                            |  |  |  |  |  |  |  |  |
| X22            | Kebijakan pemerintah pusat/daerah yang diterbitkan setelah penandatanganan kontrak           |  |  |  |  |  |  |  |  |
|                | &mempengaruhi sasaran proyek (biaya dan waktu)                                               |  |  |  |  |  |  |  |  |
| <b>VII</b>     | LINGKUNGAN/CUACA                                                                             |  |  |  |  |  |  |  |  |
| X23            | Kondisi lahan berbeda dengan kondisi awal kontrak                                            |  |  |  |  |  |  |  |  |
| X24            | Kondisi/geologi yang berbeda dengan hasil uji laboratorium mekanika tanah                    |  |  |  |  |  |  |  |  |
| X25            | Perbedaan kondisi bawah tanah (tidak tersedianya data eksisting utilitas seperti pipa/kabel) |  |  |  |  |  |  |  |  |
| X26            | Hujan lebat berhari-hari/curah hujan diluar perkiraan sebelumnya                             |  |  |  |  |  |  |  |  |
| <b>VIII</b>    | <b>FORCE MAJEUR</b>                                                                          |  |  |  |  |  |  |  |  |
| X27            | Banjir, angin ribut, kerusuhan ,demonstrasi, keadaan huru-hara                               |  |  |  |  |  |  |  |  |

Tabel 4.3 Variabel Identifikasi Klaim

Variabel – variabel yang sudah divalidasi oleh pakar diatas dibuat pertanyaan baru yang telah disempurnakan untuk disebar kepada pihak–pihak yang berkaitan dengan pengajuan klaim di proyek secara umum.

# 4.2.2 Validitas dan Reliabilitas

Pengujian validitas data digunakan dengan menggunakan *corrected item total correlation* yang menggunakan nilai r dari tabel. Sedangkan untuk pengujian reliabilitas digunakan metode *Cronbach's Alpha*, dimana variabel penelitian dikatakan reliabel bila nilai *alpha* lebih besar dari r kritis *product moment*. Berikut adalah hasil output pengolahan data dengan menggunakan program SPSS Ver.13 :

#### Tabel 4.4. Output Uji Validitas

**Case Processing Summary**

|                             |    | $\%$  |  |
|-----------------------------|----|-------|--|
| Cases<br>Valid              | 15 | 100.0 |  |
| <b>Excluded<sup>a</sup></b> |    |       |  |
| Total                       | 15 | 100.0 |  |
|                             |    |       |  |

a. Listwise deletion based on all variables in the procedure.

Sumber: Hasil Olahan SPSS

 Tabel diatas menerangkan bahwa telah diteliti 15 responden dan 100% sudah valid (semua telah diisi tanpa ada yang dikosongkan). Selanjutnya untuk hasil statistik reabilitas data didapat nilai *cronbach's alpha* sebesar 0,753 dengan jumlah variabel sebesar 27. Nilai ini kemudian kita bandingkan dengan nilai r tabel, dimana r tabel dicari pada signifikansi 0,05 dengan uji 2 sisi dengan ketentuan df = jumlah kasus –  $2 = 13$ , maka didapat r tabel sebesar 0,440.

Dari hasil pengolahan data didapat bahwa tidak semua *corrected itemtotal correlation*-nya sudah lebih besar dari 0,440 (tidak valid), sehingga data

dinyatakan belum reliable. Oleh karena itu, variabel-variabel yang *corrected item-total correlation*-nya lebih kecil dari 0,440 dihilangkan dari pengolahan data. Data yang reliabel hanya 10 variabel, yakni X4, X6, X7, X9, X14, X16, X20, X21, X22, dan X25. Sedangkan untuk 17 variabel lainnya tereduksi dan tidak digunakan dalam pengolahan data berikutnya. *Software* SPSS Ver.13. membantu penulis untuk melakukan perhitungan secara efisien, karena ke 17 variabel tersebut jika dihitung menggunakan secara manual, juga akan tereduksi karena berada pada posisi ke-11 sampai dengan posisi ke-27. Dengan demikian, maka secara tidak langsung berarti penulis telah menghemat perhitungan dan mereduksi variabel yang tidak berpengaruh terhadap hasil akhir. Setelah dilakukan analisis validitas dan reliabilitas lagi, didapat hasil seperti dibawah ini yang sudah valid 100% karena nilai *correlated item-total correlation*nya diatas 0,440 dan nilai *Cronbach's Alpha* lebih besar dari 0,8. Berikut hasil pengolahan data analisis validitas dan reabilitas:

#### Tabel 4.5 *Item Total Statistics*

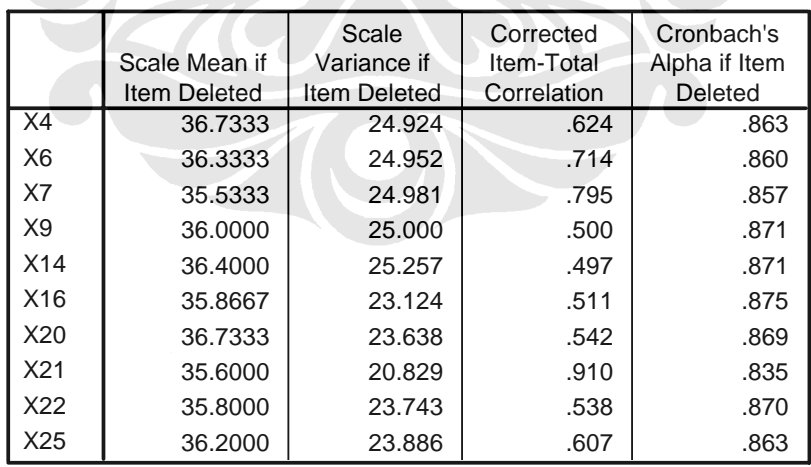

#### **Item-Total Statistics**

Sumber: Hasil Olahan SPSS

#### 4.2.3 Gambaran Umum Responden

 Pada tahap ini pengumpulan data dilakukan dengan menyebarkan kuesioner kepada beberapa orang responden dari **4** buah proyek yang tersebar di kawasan Jakarta. Kempat proyek ini merupakan proyek gedung bertingkat. Dari hasil penyebaran yang dilakukan kepada **25** responden, hanya **15** kuesioner yang kembali dan valid. Responden dalam penelitian ini adalah manajer proyek atau jabatan lain yang dianggap mengerti tentang kejadian-kejadian/*event* yang menyebabkan klaim biaya dari kontraktor selama proyek berlangsung. Format kuesioner yang digunakan dapat dilihat pada lampiran.

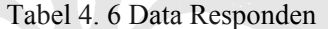

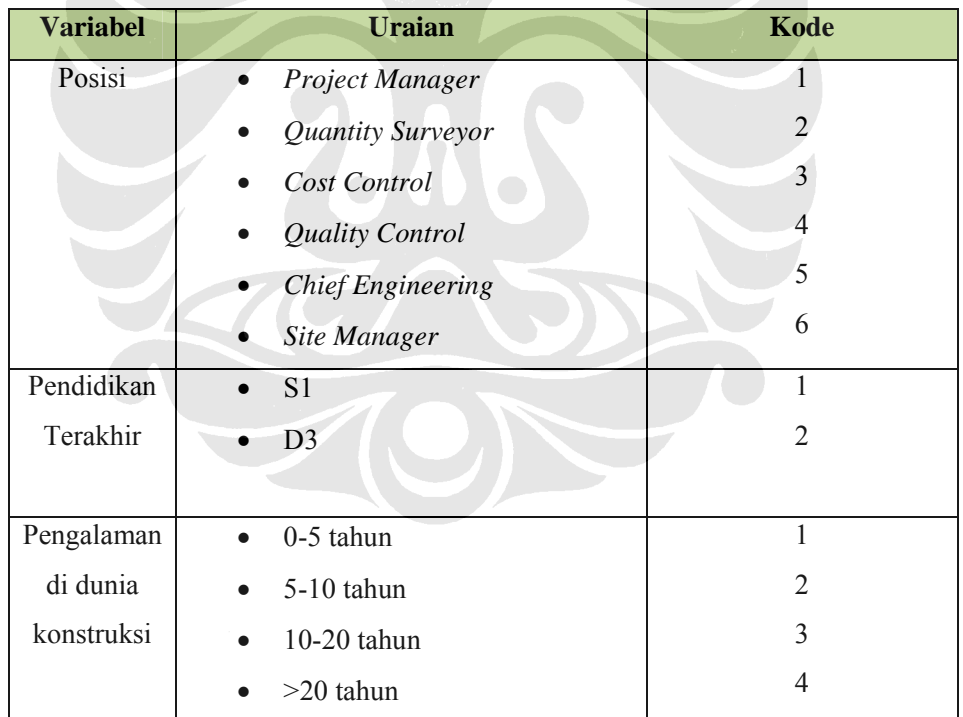

Sumber: Olahan Data Primer

 Kemudian, berdasarkan data tersebut, akan dilakukan Analisis Non- Parametrik dengan Uji *Kruskall-Wallis* untuk kategori posisi di proyek, pendidikan, dan pengalaman kerja.

# **a. Analisis Non-Parametrik dengan Kruskall-Wallis untuk Kategori Pendidikan**

 Uji *Kruskall-Wallis* dilakukan untuk menguji perbedaan jawaban responden dengan latar belakang perbedaan pendidikan. Adapun perbedaan pendidikan ini dikelompokkan kedalam 2 bagian, yaitu:

1. Kelompok responden dengan pendidikan S1.

2. Kelompok responden dengan pendidikan D3.

Sebaran data yang diperoleh sebagai berikut:

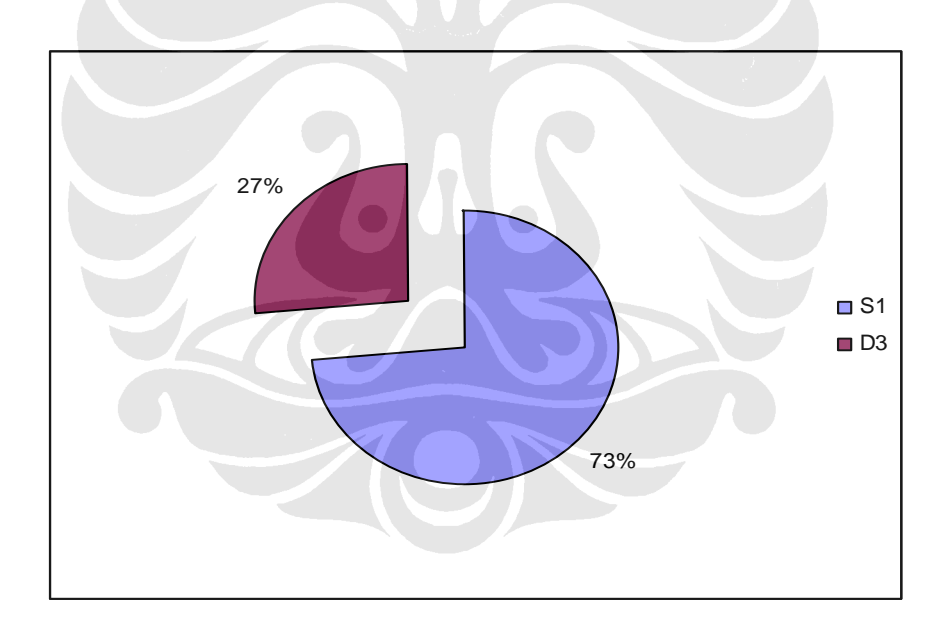

#### **Gambar 4.1 Sebaran Pendidikan Responden**

**Universitas Indonesia**  Gambar 4.1 menunjukkan bahwa sebagian besar responden berpendidikan S1 yaitu sebesar 73%, sedangkan yang berpendidikan D3 sebesar 27%. Dari hasil sebaran tersebut kemudian dilakukan pengolahan data dengan  menggunakan program *Kruskall-Wallis* dengan hasil uji seperti pada tabel 4.7.

|                 |            | <b>Ranks</b>    |           |  |
|-----------------|------------|-----------------|-----------|--|
|                 | Pendidikan | ${\sf N}$       | Mean Rank |  |
| $\overline{X4}$ | 1.00       | $\overline{11}$ | 7.82      |  |
|                 | 2.00       | $\overline{4}$  | 8.50      |  |
|                 | Total      | 15              |           |  |
| X <sub>6</sub>  | 1.00       | 11              | 8.09      |  |
|                 | 2.00       | $\overline{4}$  | 7.75      |  |
|                 | Total      | 15              |           |  |
| $\overline{X7}$ | 1.00       | 11              | 8.27      |  |
|                 | 2.00       | $\overline{4}$  | 7.25      |  |
|                 | Total      | 15              |           |  |
| X9              | 1.00       | 11              | 7.91      |  |
|                 | 2.00       | $\overline{4}$  | 8.25      |  |
|                 | Total      | 15              |           |  |
| X14             | 1.00       | 11              | 8.05      |  |
|                 | 2.00       | $\overline{4}$  | 7.88      |  |
|                 | Total      | 15              |           |  |
| X16             | 1.00       | 11              | 8.14      |  |
|                 | 2.00       | $\overline{4}$  | 7.63      |  |
|                 | Total      | 15              |           |  |
| X20             | 1.00       | 11              | 7.45      |  |
|                 | 2.00       | 4               | 9.50      |  |
|                 | Total      | 15              |           |  |
| X <sub>21</sub> | 1.00       | 11              | 8.00      |  |
|                 | 2.00       | $\overline{4}$  | 8.00      |  |
|                 | Total      | 15              |           |  |
| X22             | 1.00       | 11              | 8.45      |  |
|                 | 2.00       | $\overline{4}$  | 6.75      |  |
|                 | Total      | 15              |           |  |
| X25             | 1.00       | 11              | 7.86      |  |
|                 | 2.00       | 4               | 8.38      |  |
|                 | Total      | 15              |           |  |

Tabel 4. 7. Uji *Kruskall-Wallis* Kategori Tingkat Pendidikan

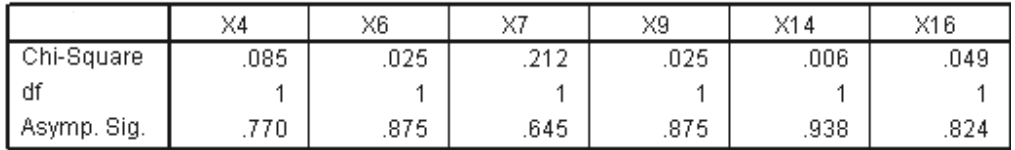

a. Kruskal Wallis Test

b. Grouping Variable: Pendidikan

# Sumber: Olahan Data Primer

Dari output pada tabel 4.7 menunjukkan bahwa seluruh nilai *Asymp. Sig (2 tailed)* pada tabel statistic tiap variabel >0.05. Jadi Hipotesis nol (Ho) diterima dan Ha ditolak untuk seluruh variabel. Dengan demikian, maka dapat diambil kesimpulan bahwa **tidak ada perbedaan persepsi** responden yang berbeda pendidikan.

# **b. Analisis Non-Parametrik dengan Kruskall-Wallis untuk Kategori Posisi/Jabatan**

 Uji *Kruskall-Wallis* dilakukan untuk menguji perbedaan jawaban responden dengan latar belakang perbedaan pengalaman kerja di dunia konstruksi. Adapun perbedaan pendidikan ini dikelompokkan kedalam 6 bagian, yaitu:

- 1. Kelompok responden dengan jabatan/posisi *Project Manager*
- 2. Kelompok responden dengan jabatan/posisi *Quantity Surveyor*
- 3. Kelompok responden dengan jabatan/posisi *Cost Control*
- 4. Kelompok responden dengan jabatan/posisi *Quality Control*
- 5. Kelompok responden dengan jabatan/posisi *Chief Engineering*
- 6. Kelompok responden dengan jabatan/posisi *Site Manager*

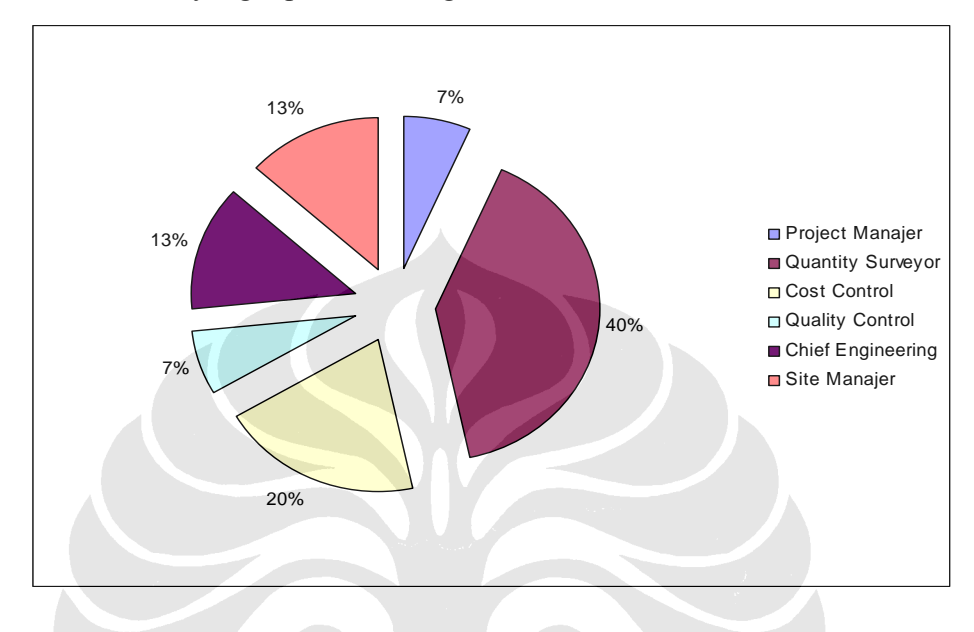

Sebaran data yang diperoleh sebagai berikut:

**Gambar 4. 2 Sebaran Jabatan Responden** 

 Gambar 4.2 menunjukkan bahwa sebagian besar responden mempunyai posisi pada bagian *Quantity Surveyor* sebesar 40%, *Cost Control* sebesar 20%, *Chief Engineer* dan *Site Manager* masing-masing 13%, dan *Project Manager* dan *Quality Control* masing-masing 7%.

 Dari hasil sebaran tersebut kemudian dilakukan pengolahan data dengan menggunakan program *Kruskall-Wallis* dengan contoh hasil uji seperti pada tabel 4.8. Hasil selengkapnya dapat dilihat pada lampiran 6.

|    |         | Ranks          |           |
|----|---------|----------------|-----------|
|    | Jabatan | N              | Mean Rank |
| X4 | 1.00    | 1              | 12.00     |
|    | 2.00    | 6              | 7.83      |
|    | 3.00    | 3              | 7.33      |
|    | 4.00    | 1              | 5.00      |
|    | 5.00    | 2              | 12.00     |
|    | 6.00    | $\overline{2}$ | 5.00      |
|    | Total   | 15             |           |
| X6 | 1.00    | 1              | 9.50      |
|    | 2.00    | 6              | 8.08      |
|    | 3.00    | 3              | 9.50      |
|    | 4.00    | 1              | 2.50      |
|    | 5.00    | 2              | 9.50      |
|    | 6.00    | 2              | 6.00      |
|    | Total   | 15             |           |

Tabel 4. 8. Uji *Kruskall-Wallis* Kategori Jabatan

Test Statistics<sup>a,b</sup>

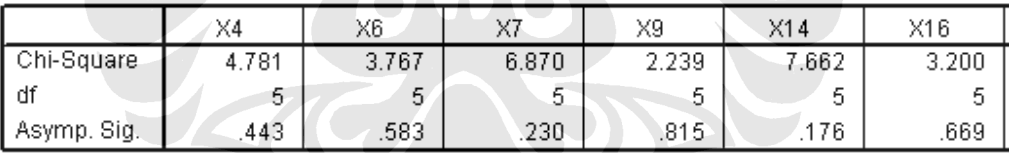

a. Kruskal Wallis Test

b. Grouping Variable: Jabatan

## Sumber: Hasil Olahan SPSS

Dari output pada tabel 4.8 menunjukkan bahwa seluruh nilai *Asymp. Sig (2 tailed)* pada tabel statistic tiap variabel >0.05. Jadi Hipotesis nol (Ho) diterima dan Ha ditolak untuk seluruh variabel. Dengan demikian, maka dapat diambil kesimpulan bahwa **tidak ada perbedaan persepsi** responden yang berbeda posisi.

# **c. Analisis Non-Parametrik dengan Kruskall-Wallis untuk Kategori Pengalaman Kerja**

 Uji *Kruskall-Wallis* dilakukan untuk menguji perbedaan jawaban responden dengan latar belakang penalaman kerja di dunia konstruksi. Adapun perbedaan pendidikan ini dikelompokkan kedalam 4 bagian, yaitu:

1. Kelompok responden dengan pengalaman 0-5 tahun

2. Kelompok responden dengan pengalaman 5-10 tahun

- 3. Kelompok responden dengan pengalaman 10-20 tahun
- 4. Kelompok responden dengan pengalaman >20 tahun

Sebaran data yang diperoleh sebagai berikut:

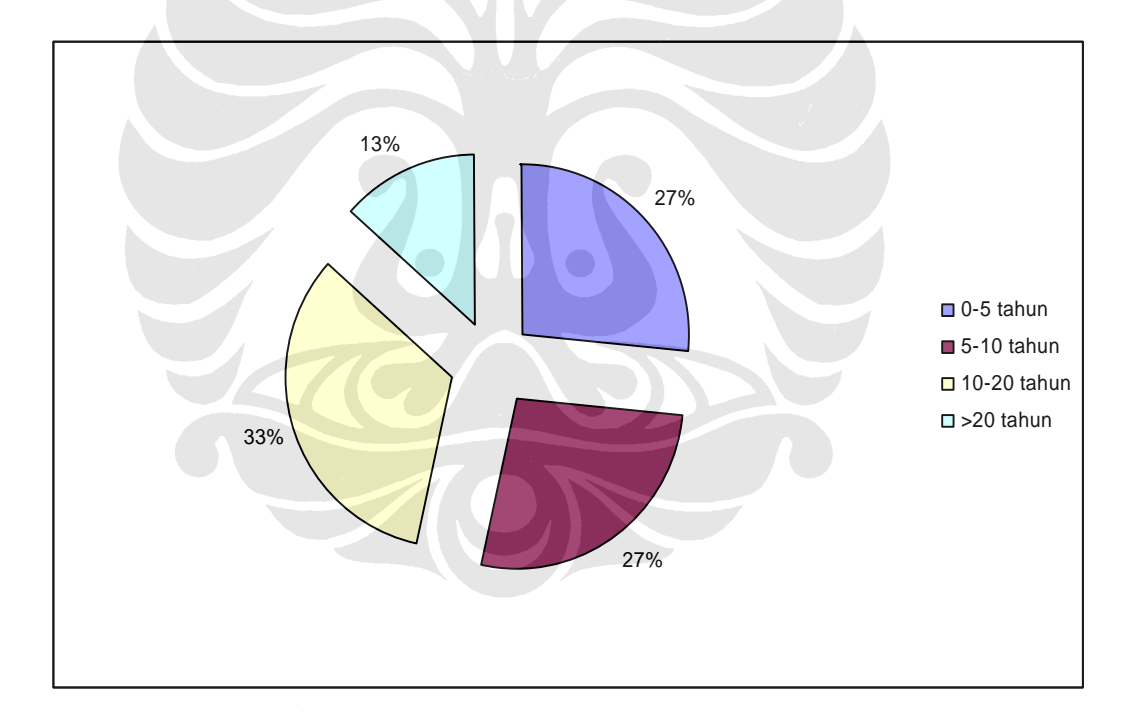

**Gambar 4.3. Sebaran Pengalaman Kerja Responden** 

 Gambar 4.3 menunjukkan bahwa sebagian besar responden mempunyai pengalaman kerja 10-20 tahun (33%), 5-10 tahun dan 0-5 tahun masing masing (27%), dan >20 tahun sebesar 13%.

 Dari hasil sebaran tersebut kemudian dilakukan pengolahan data dengan menggunakan program *Kruskall-Wallis* dengan contoh hasil uji seperti pada tabel 4.9.

|                       |            | Ranks          |           |  |
|-----------------------|------------|----------------|-----------|--|
|                       | Pengalaman | N              | Mean Rank |  |
| $\overline{\times}$ 4 | 1.00       | 4              | 4.00      |  |
|                       | 2.00       | 4              | 10.25     |  |
|                       | 3.00       | 5              | 9.20      |  |
|                       | 4.00       | 2              | 8.50      |  |
|                       | Total      | 15             |           |  |
| X6                    | 1.00       | 4              | 7.38      |  |
|                       | 2.00       | 4              | 9.50      |  |
|                       | 3.00       | 5              | 8.10      |  |
|                       | 4.00       | 2              | 6.00      |  |
|                       | Total      | 15             |           |  |
| X7                    | 1.00       | 4              | 7.25      |  |
|                       | 2.00       | 4              | 7.25      |  |
|                       | 3.00       | 5              | 9.50      |  |
|                       | 4.00       | $\overline{2}$ | 7.25      |  |
|                       | Total      | 15             |           |  |
| $\times 9$            | 1.00       | $\overline{4}$ | 6.88      |  |
|                       | 2.00       | 4              | 10.00     |  |
|                       | 3.00       | 5              | 7.90      |  |
|                       | 4.00       | 2              | 6.50      |  |
|                       | Total      | 15             |           |  |
|                       |            |                |           |  |

Tabel 4. 9. Uji *Kruskall-Wallis* Kategori Pengalaman Kerja

**THE REAL PROPERTY** 

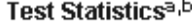

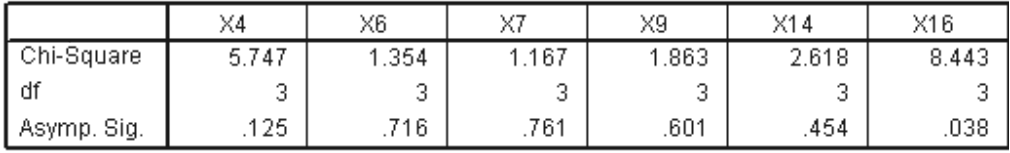

a. Kruskal Wallis Test

b. Grouping Variable: Pengalaman

#### **Sumber: Hasil Olahan SPSS**

 Dari output pada tabel 4.9 menunjukkan bahwa seluruh nilai *Asymp. Sig (2 tailed)* pada tabel statistic tiap variabel > 0.05, kecuali variabel X16. Jadi Hipotesis nol (Ho) diterima dan Ha ditolak untuk seluruh variabel. Dengan demikian, maka dapat diambil kesimpulan bahwa **tidak ada perbedaan persepsi** responden yang berbeda pengalaman kerja, kecuali pada variabel X16 (Keterlambatan pengiriman material oleh pemilik proyek) terdapat **perbedaan persepsi**.

#### **4. 3 Analisis Deskriptif**

Analisis deskriptif bertujuan untuk mendapatkan nilai rataan/*mean* dan median/nilai tengah dari keseluruhan penilaian yang telah diberikan responden atas variabel yang ditanyakan. Penggunaan nilai mean dan median bertujuan untuk mendapatkan gambaran secara kualitatif mengenai dampak dan frekuensi dari faktorfaktor yang mengakibatkan klaim biaya dari kontraktor ke pemilik proyek*.* 

4.3.1 Analisis Deskriptif t Kategori Dampak/Pengaruh

Skala yang digunakan ialah skala 1 s/d 5, dimana masing-masing nilai menunjukkan:

- 1. Sangat rendah
- 2. Rendah
- 3. Sedang
- 4. Tinggi

# 5. Sangat tinggi

 Nilai *mean* dari masing-masing variabel tersebut dibulat ke angka terdekat. Hal ini dilakukan karena skala yang digunakan merupakan angka bulat, bukan angka pecahan ataupun desimal. Dengan demikian, maka diperoleh tingkat pangaruh atau dampak dari masing-masing variabel. Hasil perhitungan dapat dilihat pada tabel 4.10 dibawah ini.

|                |    |                |                |             | <b>Mean</b>    |            |               |
|----------------|----|----------------|----------------|-------------|----------------|------------|---------------|
| Variabel       | N  | Min            | <b>Max</b>     | <b>Mean</b> | (pembulatan)   | <b>STD</b> | <b>Skala</b>  |
| X4             | 15 | $\mathfrak{2}$ | $\overline{4}$ | 3.40        | 3              | 0.6325     | Sedang        |
| X6             | 15 | 3              | 5              | 3.80        | 4              | 0.5606     | Tinggi        |
| X <sub>7</sub> | 15 | $\overline{4}$ | 5              | 4.60        | 5              | 0.5071     | Sangat tinggi |
| X9             | 15 | 2              | 5              | 4.13        | $\overline{4}$ | 0.7432     | Tinggi        |
| X14            | 15 | 2              | 5              | 3.73        | 4              | 0.7037     | Tinggi        |
| X16            | 15 | 2              | 5              | 4.27        | 4              | 1.0328     | Tinggi        |
| X20            | 15 | $\mathfrak{D}$ | 5              | 3.40        | 3              | 0.9103     | Sedang        |
| X21            | 15 | $\overline{2}$ | 5              | 4.53        |                | 0.9155     | Sangat tinggi |
| X22            | 15 | 3              | 5              | 4.33        | 4              | 0.8997     | Tinggi        |
| X25            | 15 | 3              | 5              | 3.93        | 4              | 0.7988     | Tinggi        |

Tabel 4.10 Analisis Deskriptif Kategori Dampak

# Sumber : Data Olahan Primer

# 4.3.2 Analisis Deskriptif Kategori Frekuensi

Skala yang digunakan ialah skala 1 s/d 5, dimana masing-masing nilai menunjukkan:

- 1. Tidak pernah
- 2. Jarang
- 3. Kadang-kadang
- 4. Sering
- 5. Selalu

 Hasil yang diperoleh tingkat frekuensi dari masing-masing variabel. Hasil perhitungan dapat dilihat pada tabel 4.11 dibawah ini.

|                |    |     |            |                | <b>Mean</b>    |            |               |
|----------------|----|-----|------------|----------------|----------------|------------|---------------|
| Variabel       | N  | Min | <b>Max</b> | <b>Mean</b>    | (pembulatan)   | <b>STD</b> | <b>Skala</b>  |
| X4             | 15 | 2   | 3          | 2.7333         | 3              | 0.4577     | Kadang-kadang |
| X6             | 15 | 2   | 4          | 3.2            | 3              | 0.6761     | Kadang-kadang |
| X7             | 15 | 3   | 5          | $\overline{4}$ | 4              | 0.8452     | Sering        |
| X <sub>9</sub> | 15 | 2   | 5          | 3.1333         | 3              | 1.1255     | Kadang-kadang |
| X14            | 15 | 2   | 4          | 2.7333         | 3              | 0.7037     | Kadang-kadang |
| X16            | 15 | 2   | 4          | 3.0667         | 3              | 0.7037     | Kadang-kadang |
| X20            | 15 |     | 3          | 2.2            | 2              | 0.6761     | Jarang        |
| X21            | 15 | 2   | 5          | 3.1333         | 3              | 1.1255     | Kadang-kadang |
| X22            | 15 | 2   | 5          | 2.9333         | 3              | 1.0328     | Kadang-kadang |
| X25            | 15 | 3   | 5          | 3.4            | $\overline{3}$ | 0.7368     | Kadang-kadang |

Tabel 4.11 Analisis Deskriptif Kategori Frekuensi

Sumber : Data Olahan Primer

## **4. 4 Analysis Hierarcy Process (AHP)**

 Pada dasarnya AHP adalah suatu toeri umum tentang pengukuran yang digunakan untuk menemukan skala rasio dari perbandingan pasangan. Perbandingan - -perbandingan ini dapat diambil dari ukuran aktual atau skala dasar yang mencerminkan preferensi relatif.

Metode pengolahan data yang digunakan adalah pendekatan atau pembobotan AHP. Penentuan *risk* ini menggunakan tools matriks pembobotan. Matriks pembobotan dibedakan untuk kategori dan dampak. Untuk kategori dampak, digunakan skala 1, 3, 5, 7, dan 9, dengan asumsi bahwa setiap level pada dampak mempunyai jarak/interval yang sama. Sedangkan untuk kategori frekuensi, digunakan skala 1, 2, 3, 5, dan 7, dengan asumsi bahwa setiap level pada frekuensi mempunyai jarak/interval yang berbeda. Hal ini berdasarkan asumsi bahwa antara tidak pernah, jarang dan kadang-kadang umumnya bermakna hampir sama, sehingga interval yang digunakan lebih rapat. Matriks pembobotan yang digunakan ialah sebagai berikut

|               | Sangat rendah | Rendah | Sedang | Tinggi | Sangat Tinggi |
|---------------|---------------|--------|--------|--------|---------------|
| Sangat rendah | 1.000         | 3.000  | 5.000  | 7.000  | 9.000         |
| Rendah        | 0.333         | 1.000  | 3.000  | 5.000  | 7.000         |
| Sedang        | 0.200         | 0.333  | 1.000  | 3.000  | 5.000         |
| Tinggi        | 0.143         | 0.200  | 0.333  | 1.000  | 3.000         |
| Sangat Tinggi | 0.111         | 0.143  | 0.200  | 0.333  | 1.000         |
| Jumlah        | 1.787         | 4.676  | 9.533  | 16.333 | 25.000        |

Tabel 4.12 Martiks Pembobotan Kategori Dampak

# Sumber : Data Olahan Primer

|               | Tidak  |        | Kadang- |        |        |
|---------------|--------|--------|---------|--------|--------|
|               | pernah | Jarang | kadang  | Sering | Selalu |
| Tidak pernah  | 1.000  | 2.000  | 3.000   | 5.000  | 7.000  |
| Jarang        | 0.500  | 1.000  | 2.000   | 3.000  | 5.000  |
| Kadang-kadang | 0.333  | 0.500  | 1.000   | 2.000  | 3.000  |
| Sering        | 0.200  | 0.333  | 0.500   | 1.000  | 2.000  |
| Selalu        | 0.143  | 0.200  | 0.333   | 0.500  | 1.000  |
| Jumlah        | 2.176  | 3.367  | 6.833   | 11.500 | 18.000 |

Tabel 4.13 Martiks Pembobotan Kategori Frekuensi

Sumber : Data Olahan Primer

Pembobotan ini merupakan hasil perbandingan antara input pengaruh dengan input frekuensi. Setelah diperoleh bobotnya, maka dilakukan normalisasi dengan membandingkan bobot per input dengan jumlah bobot. Kemudian dijumlah dan dibandingkan kembali dengan jumlah tingkat risiko (5 buah), kemudian dibuat persentasenya sebagaimana tertera pada tabel 4.14 dan 4.15 berikut ini, maka dilakukan normalisasi dengan membandingkan bobot per input dengan jumlah bobot.

|               | Sangat |        |        |        | Sangat |        |           |            |
|---------------|--------|--------|--------|--------|--------|--------|-----------|------------|
|               | rendah | Rendah | Sedang | Rendah | Tinggi | Jumlah | Prioritas | Persentase |
| Sangat rendah | 0.5595 | 0.6415 | 0.5245 | 0.4286 | 0.3600 | 2.5141 | 0.5028    | 1.0000     |
| Rendah        | 0.1865 | 0.2138 | 0.3147 | 0.3061 | 0.2800 | 1.3012 | 0.2602    | 0.5175     |
| Sedang        | 0.1119 | 0.0713 | 0.1049 | 0.1837 | 0.2000 | 0.6718 | 0.1344    | 0.2672     |
| Tinggi        | 0.0799 | 0.0428 | 0.0350 | 0.0612 | 0.1200 | 0.3389 | 0.0678    | 0.1348     |
| Sangat Tinggi | 0.0622 | 0.0305 | 0.0210 | 0.0204 | 0.0400 | 0.1741 | 0.0348    | 0.0693     |
| Jumlah        |        |        |        |        |        |        |           |            |

Tabel 4.14 Martiks Normalisasi Kategori Dampak

Sumber : Data Olahan Primer

Tabel 4.15 Martiks Normalisasi Kategori Frekuensi

|              | Tidak  |        | Kadang- |        |        |        |           |            |
|--------------|--------|--------|---------|--------|--------|--------|-----------|------------|
|              | pernah | Jarang | kadang  | Sering | Selalu | Jumlah | Prioritas | Persentase |
| Tidak pernah | 0.4595 | 0.4959 | 0.4390  | 0.4348 | 0.3889 | 2.2181 | 0.4436    | 1.0000     |
| Jarang       | 0.2298 | 0.2479 | 0.2927  | 0.2609 | 0.2778 | 1.3090 | 0.2618    | 0.5902     |
| Kadang-      |        |        |         |        |        |        |           |            |
| kadang       | 0.1532 | 0.1240 | 0.1463  | 0.1739 | 0.1667 | 0.7641 | 0.1528    | 0.3445     |
| Sering       | 0.0919 | 0.0826 | 0.0732  | 0.0870 | 0.1111 | 0.4458 | 0.0892    | 0.2010     |
| Selalu       | 0.0656 | 0.0496 | 0.0488  | 0.0435 | 0.0556 | 0.2630 | 0.0526    | 0.1186     |
| Jumlah       | 1.0000 | 1.0000 | 1.0000  | 1.0000 | 1.0000 | 5.0000 | 1.0000    |            |

Sumber : Data Olahan Primer

Selanjutnya dibobotkan per seratus, dimulai persentase terkecil hingga persentase t erbesar. Berikut adalah hasil perhitungannya:

|            | <b>Sangat</b><br>rendah | Rendah | Sedang | Tinggi | <b>Sangat</b><br>Tinggi |
|------------|-------------------------|--------|--------|--------|-------------------------|
| Pembobotan | 0.0693                  | 0.1348 | 0.2672 | 0.5175 | 1.0000                  |

Tabel 4.16 Bobot Elemen Dampak

Sumber : Data Olahan Primer

Tabel 4.17 Bobot Elemen Frekuensi

|            | <b>Tidak</b><br>pernah | Jarang | Kadang-<br>kadang | <b>Sering</b> | Selalu |
|------------|------------------------|--------|-------------------|---------------|--------|
| Pembobotan | 0.1186                 | 0.2010 | 0.3445            | 0.5902        | .0000  |

Sumber : Data Olahan Primer

Persentase masing-masing sub-kriteria diperoleh dengan cara membagi prioritas relatif antar sub-kriteria dengan angka terbesar. Persentase ini dicari dengan maksud untuk melihat pengaruh masing-masing sub-kriteria terhadap sub-kriteria yang pengaruhnya paling besar dan untuk digunakan dalaam perhitungan mencari urutan tingkat pengaruh faktor resiko ditinjau secara umum.

Untuk membuktikan apakah pendekatan diatas benar maka akan dihitung nilai CR (consistency ratio), dimana nilai CR ≤ 10 % mendapatkan nilai yang sah

- CR untuk kriteria frekuensi

Diket : matriks A, matrik prioritas (w)

 $Zmak = \sum$  (matrik A x matriks w)

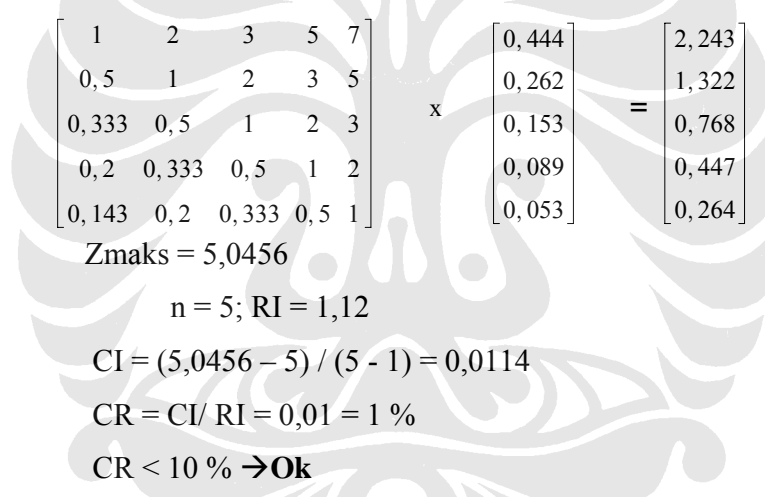

- CR untuk kriteria dampak

Diket : matriks A, matrik prioritas (w)

 $Zmak = \sum$  (matrik A x matriks w) =

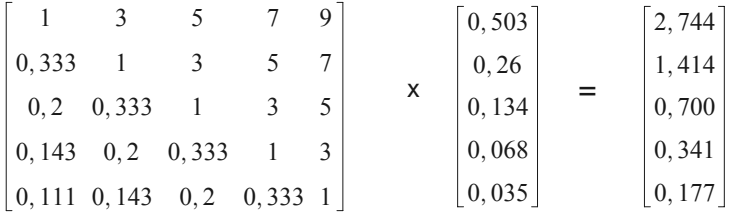

Zmaks = 5,3774  
\nn = 5; RI = 1,12  
\nCI = 
$$
(5,3774 - 5) / (5 - 1) = 0,094
$$
  
\nCR = CI/RI =  $0,08 = 8%$   
\nCR  $< 10 % \rightarrow Ok$ 

Berdasarkan perhitungan tersebut, maka matriks yang digunakan untuk sub-kriteria dampak dan frekuensi valid untuk digunakan, karena nilai CR dibawah 10%.

 Tahapan selanjutnya ialah menentukan Level Risiko. Acuan yang digunakan ialah seperti tertera pada tabel 4.18 dibawah ini:

| Frekuensi       |                     |               |         |        |        |
|-----------------|---------------------|---------------|---------|--------|--------|
|                 |                     |               | Kadang- |        |        |
| Pengaruh        | <b>Tidak Pernah</b> | <b>Jarang</b> | Kadang  | Sering | Selalu |
| 1 Sangat rendah |                     |               |         | М      |        |
| 2 Rendah        |                     |               | М       | S      |        |
| 3 Sedang        | M                   | M             |         |        | п      |
| 4 Tinggi        |                     |               |         | H      | Н      |
| 5 Sangat        |                     |               |         |        |        |
| Tinggi          | $\Gamma$            | Н             |         | H      | Н      |

Tabel 4.18 Level Risiko

Berdasarkan matriks diatas, level risiko yang digunakan ada 4(empat), yaitu L (*low*/ risiko rendah), M (Moderat/risiko menengah), S (Signifikan/risiko tinggi), dan H (*high*/risiko sangat tinggi). Sedangkan yang diperlukan pada tahap AHP ini ialah menentukan level risiko dan peringkatnya. Penentuan level range risiko ini berbasis jumlah responden. Hal ini dilakukan karena jumlah responden dianggap mempunyai pengaruh yang signifikan terhadap hasil akhir penelitian. Dengan demikian, jika jumlah responden lebih banyak, maka hasil yang diperoleh lebih akurat. Oleh karena itu, setiap level risiko tersebut akan ditentukan *range*-nya, dengan asumsi bahwa setiap bobot pada variabel mungkin untuk diisi seluruhnya oleh 15 responden. Penyesuaian bobot untuk menentukan level risiko ini berbasis jumlah responden.

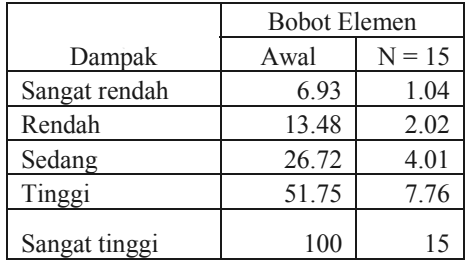

|              | <b>Bobot Elemen</b> |          |  |  |  |
|--------------|---------------------|----------|--|--|--|
| Frekuensi    | Awal                | $N = 15$ |  |  |  |
| Tidak pernah | 11.86               | 1.78     |  |  |  |
| Jarang       | 20.09               | 3.01     |  |  |  |
| Kadang-      |                     |          |  |  |  |
| kadang       | 34.47               | 5.17     |  |  |  |
| Sering       | 59.02               | 8.85     |  |  |  |
| Selalu       | 100.00              | 15.00    |  |  |  |

Tabel 4.19 Penyesuaian Bobot untuk Menentukan Level Risiko

Setelah penyesuaian bobot dilakukan, selanjutnya ialah menentukan *range* dari level risiko. Perhitungan dilakukan dengan mengalikan angka bobot dengan frekuensi. Hasil perhitungan seperti tertera pada tabel 4.20 dibawah ini:

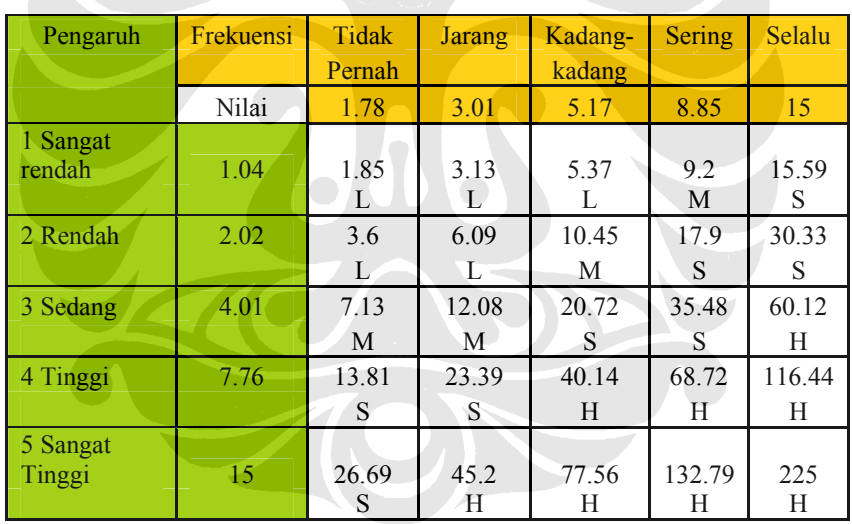

Tabel 4.20 *Range* Level Risiko

Berdasarkan hasil perhitungan pada tabel 4.20, maka level risiko tersebut adalah:

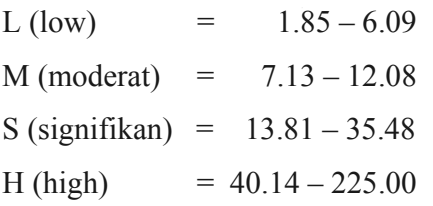

 Dengan hasil ini, maka dapat dilihat bahwa terjadi *gap*/celah antara batas atas dengan batas bawah dari masing-masing level risiko. Oleh karena itu, maka ditentukan bahwa nilai batas bawah menjadi acuan dari batas atas pada level risiko yang berada dibawahnya. Setelah dilakukan penyesuaian, maka range level risiko menjadi:

L (low)  $= 1.85 - 7.13$  $M (moderat) = 7.13 - 13.81$ S (signifikan) =  $13.81 - 40.14$  $H \text{ (high)} = 40.14 - 225.00$ 

 Jumlah responden yang didapat untuk mengisi kuesioner sebanyak 15 orang. Responden terdiri dari beberapa perusahaan kontraktor, dan berbagai macam posisi, dimana persyaratan bagi setiap responden adalah posisi yang menagani kejadian/event yang telah diidentifikasi melalui studi literatur dan validasi. Masingmasing responden memberikan penilaiannya dan pandangannya terhadap faktorfaktor risiko yang berkenaan dengan kejadian-kejadian yang menyebabkan kontraktor mengajukan klaim biaya ke pemilik proyek. Hasil dari kuesioner yaitu data – data yang berhasil dikumpulkan dari kelima belas responden itu dicatat dalam tabel berikut ini:

 $\frac{1}{\sqrt{2}}$ 

|          | Sangat         | Rendah         | Sedang         | Tinggi         | Sangat         | Sangat         | Rendah         | Sedang        | Tinggi        | Sangat        |        |
|----------|----------------|----------------|----------------|----------------|----------------|----------------|----------------|---------------|---------------|---------------|--------|
| Variabel | rendah         |                |                |                | Tinggi         | rendah         |                |               |               | Tinggi        | Jumlah |
|          |                |                |                |                |                | $\frac{0}{0}$  | $\frac{0}{0}$  | $\frac{0}{0}$ | $\frac{0}{0}$ | $\frac{0}{0}$ |        |
|          |                |                |                |                |                | 0.0693         | 0.1348         | 0.2672        | 0.5175        | 1.0000        |        |
| X4       | $\Omega$       |                | $\tau$         | $\tau$         | $\overline{0}$ | $\Omega$       | 6.667          | 46.667        | 46.667        | $\theta$      | 37.520 |
| Х6       | $\overline{0}$ | $\overline{0}$ | 4              | 10             |                | $\overline{0}$ | $\overline{0}$ | 26.667        | 66.667        | 6.667         | 48.295 |
| X7       | $\theta$       | $\theta$       | $\Omega$       | 6              | 9              | $\Omega$       | $\Omega$       | $\Omega$      | 40.000        | 60.000        | 80.702 |
| X9       | $\Omega$       |                | $\Omega$       | 10             | 4              | $\overline{0}$ | 6.667          | $\Omega$      | 66.667        | 26.667        | 62.068 |
| X14      | $\Omega$       |                | 3              | 10             |                | $\theta$       | 6.667          | 20.000        | 66.667        | 6.667         | 47.412 |
| X16      | $\Omega$       |                | 3              | $\overline{2}$ | 9              | $\overline{0}$ | 6.667          | 20.000        | 13.333        | 60.000        | 73.143 |
| X20      | $\Omega$       | $\overline{c}$ | $\tau$         | 4              | $\overline{2}$ | $\overline{0}$ | 13.333         | 46.667        | 26.667        | 13.333        | 41.401 |
| X21      | $\Omega$       |                | $\overline{2}$ |                | 11             | $\theta$       | 6.667          | 13.333        | 6.667         | 73.333        | 81.245 |
| X22      | $\Omega$       | $\theta$       | $\overline{4}$ | $\overline{2}$ | 9              | $\Omega$       | $\Omega$       | 26.667        | 13.333        | 60.000        | 74.026 |
| X25      | $\overline{0}$ | $\overline{0}$ | 5              | 6              | 4              | $\theta$       | $\Omega$       | 33.333        | 40.000        | 26.667        | 56.275 |

Tabel 4.21 Analisis Pembobotan Kategori Dampak

Tabel 4.22 Analisis Pembobotan Kategori Frekuensi

|          | Tidak    | Jarang   | Kadang         | Sering         | Selalu         | Tidak          | Jarang        | Kadang        | Sering        | Selalu         |        |
|----------|----------|----------|----------------|----------------|----------------|----------------|---------------|---------------|---------------|----------------|--------|
| Variabel | pernah   |          | kadang         |                |                | pernah         |               | kadang        |               |                | Jumlah |
|          |          |          |                |                |                | $\frac{0}{0}$  | $\frac{0}{0}$ | $\frac{0}{0}$ | $\frac{0}{0}$ | $\frac{0}{0}$  |        |
|          |          |          |                |                |                | 0.118          | 0.2010        | 0.3445        | 0.5902        | 1.000          |        |
| X4       | $\Omega$ | 4        | 11             | $\overline{0}$ | $\Omega$       | $\overline{0}$ | 26.667        | 73.333        | $\Omega$      | $\theta$       | 30.620 |
| X6       | $\Omega$ | 2        | 8              | 5              | $\Omega$       | $\theta$       | 13.333        | 53.333        | 33.333        | $\theta$       | 40.723 |
| X7       | $\Omega$ | $\Omega$ | $\overline{5}$ | 5              | 5              | $\overline{0}$ | 0.000         | 33.333        | 33.333        | 33.333         | 64.488 |
| X9       | $\Omega$ | 6        | 3              | 4              | $\overline{2}$ | $\overline{0}$ | 40.000        | 20,000        | 26.667        | 13.333         | 43.999 |
| X14      | $\Omega$ | 6        | $\mathcal{L}$  | 2              | $\Omega$       | $\Omega$       | 40.000        | 46.667        | 13.333        | $\theta$       | 24.761 |
| X16      | $\Omega$ | 3        | 8              | 4              | $\Omega$       | $\Omega$       | 20.000        | 53.333        | 26.667        | $\Omega$       | 38.129 |
| X20      | 2        | 4        | 5              | 4              | $\Omega$       | 13.333         | 26.667        | 33.333        | 26.667        | $\overline{0}$ | 23.782 |
| X21      | 2        | 8        | 5              | $\Omega$       | $\Omega$       | 13.333         | 53.333        | 33.333        | $\Omega$      | $\Omega$       | 43.999 |
| X22      | $\Omega$ | 6        | 3              | 4              | 2              | $\Omega$       | 40.000        | 20,000        | 26.667        | 13.333         | 39.086 |
| X25      | $\Omega$ | 6        | 6              |                | $\overline{2}$ | $\theta$       | 40.000        | 40.000        | 6.667         | 13.333         | 46.463 |

 Untuk lebih jelasnya akan diberikan contoh perhitungan untuk tabel 4.21, untuk faktor risiko X20, yaitu perbedaan dan penafsiran pasal- pasal pada kontrak terhadap kategori dampak/pengaruh:

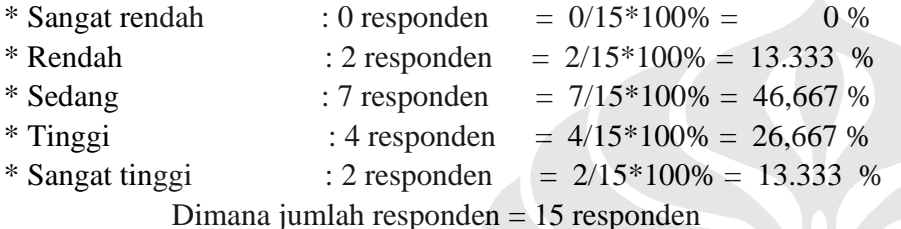

Sedangkan persentase nilai diperoleh dengan cara mengalikan persentase yang telah dihitung dengan persentase relatif :  $(0,0693 \times 0) + (0,1348 \times 13,333) + (0,2672 \times 46,667) + (0,5175 \times 26,667) + (1 \times 13,333) = 41,401\%$ Demikian seterusnya hingga diperoleh peringkat dampak untuk seluruh faktor risiko yang ada.

Hasil akhir diperlihatkan pada tabel 4.21

 Demikian juga dengan contoh perhitungan untuk tabel 4.22, untuk faktor risiko X20, yaitu perbedaan dan penafsiran pasal- pasal pada kontrak terhadap kategori frekuensi:

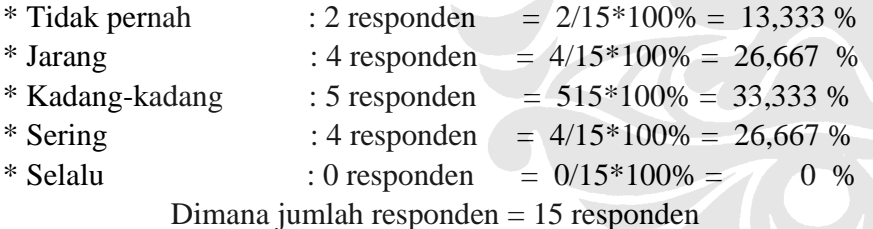

Maka persentase masing-masing responden seperti tertulis pada tabel di atas.

Sedangkan persentase nilai diperoleh dengan cara mengalikan persentase yang telah dihitung dengan persentase relatif :

 $(0.0118 \times 13,333) + (0.201 \times 26,667) + (0.3445 \times 33,333 + (0.5902 \times 26,667) + (1 \times 0) = 23,782\%$ 

Demikian seterusnya hingga diperoleh peringkat frekuensi untuk seluruh faktor risiko yang ada.

Hasil akhir diperlihatkan pada tabel 4.22

 Setelah semua perhitungan persentase relatif dilakukan untuk kategori dampak/pengaruh maupun frekuensi, maka akan ditentukan nilai total untuk menentukan level risiko. Nilai total ini diperoleh dari perkalian antara nilai dampak dengan frekuensi. Setelah hasil perkalian diperoleh, maka ditentukan level *range* risiko dengan mencocokkan dengan hasil perhiungan pada tabel 4.20, yaitu sebagai berikut:

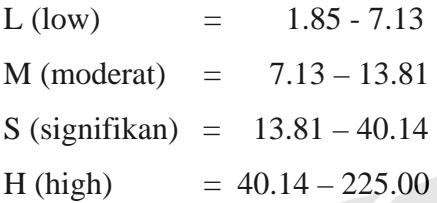

 Sebagai contoh, pada faktor risiko X20, yaitu perbedaan dan penafsiran pasal- pasal pada kontrak, terhadap kriteria dampak/pengaruh dipeoleh nilai sebesar 41,401%. Sedangkan untuk kriteria frekuensi diperoleh nilai sebesar 23,782%. Maka, perkalian antara dampak/pengaruh (41,401 %) dan frekuensi (23,782 %) menghasilkan 9,8461. Nilai ini berada pada interval 7,13 – 13,81, sehingga level risiko untuk faktor risiko risiko X20, yaitu perbedaan dan penafsiran pasal-pasal pada kontrak adalah pada level M (Moderat).

Hasil perhitungan seluruhnya dapat dilihat pada tabel 4.23 dibawah ini.

|                |                |                                                            |              |           |         | <b>Risk</b> |
|----------------|----------------|------------------------------------------------------------|--------------|-----------|---------|-------------|
| N <sub>o</sub> | Variabel       | Event                                                      | Bobot $(\%)$ |           | Nilai   | Level       |
|                |                |                                                            | Dampak       | Frekuensi |         |             |
|                |                | Terlambat menyetujui detail schedule yang dibuat oleh      |              |           |         |             |
|                | X4             | kontraktor                                                 | 37.520       | 30.620    | 11.4887 | M           |
|                |                | Perintah untuk menunda pekerjaan karena alasan             |              |           |         |             |
| $\overline{2}$ | X <sub>6</sub> | pendanaan                                                  | 48.295       | 40.723    | 19.6673 | S           |
| 3              | X7             | Perubahan desain                                           | 80.702       | 64.488    | 52.0427 | H           |
| 4              | X9             | Gambar kontrak tidak tepat/terjadi kesalahan perhitungan   | 62.068       | 43.999    | 27.3097 | S           |
|                |                | Mengubah/mengganti sequence/ urutan metode kerja           |              |           |         |             |
| 5              | X14            | kontraktor                                                 | 47.412       | 24.761    | 11.7397 | M           |
| 6              | X16            | Keterlambatan pengiriman material oleh pemilik proyek      | 73.143       | 38.129    | 27.8886 | S           |
| 7              | X20            | Perbedaan dan penafsiran pasal- pasal pada kontrak         | 41.401       | 23.782    | 9.8461  | M           |
|                |                | Kenaikan harga-harga material alam/industri dan upah       |              |           |         |             |
| 8              | X21            | tenaga kerja                                               | 81.245       | 43.999    | 35.7473 | S           |
|                |                | Kebijakan pemerintah pusat/daerah yang diterbitkan setelah |              |           |         |             |
|                |                | penandatanganan kontrak&mempengaruhi sasaran proyek        |              |           |         |             |
| 9              | X22            | (biaya dan waktu)                                          | 74.026       | 39.086    | 28.9334 | S           |
|                |                | Perbedaan kondisi bawah tanah (tidak tersedianya data      |              |           |         |             |
| 10             | X25            | eksisting utilitas seperti pipa/kabel)                     | 56.275       | 46.463    | 26.1471 |             |

Tabel 4.23 Penentuan *Range* Level Risiko

Dengan range Level risiko:

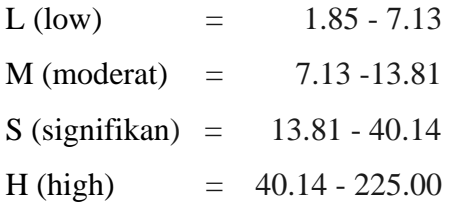

 $\sqrt{2}$ 

Kemudian, hasil level risiko ini dibuat peringkat dari terbesar hingga terkecil berdasarkan perhitungan nilai perkalian dampak dan frekuensi. Berikut ini ialah hasil perhitungan tersebut:

|                |                                   |         |                   | <b>Risk</b>    |
|----------------|-----------------------------------|---------|-------------------|----------------|
| Variabel       | Kejadian/Event                    | Nilai   | <b>Risk Level</b> | Ranking        |
| X7             | Perubahan desain                  | 52.0427 | H                 | 1              |
|                | Kenaikan harga-harga material     |         |                   |                |
|                | alam/industri dan upah tenaga     |         |                   |                |
| X21            | kerja                             | 35.7473 | S                 | $\overline{2}$ |
|                | Kebijakan pemerintah              |         |                   |                |
|                | pusat/daerah yang terbit          |         |                   |                |
|                | setelah penandatanganan           |         |                   |                |
|                | kontrak dan mempengaruhi          |         |                   |                |
| X22            | sasaran proyek (biaya /waktu)     | 28.9334 | S                 | 3              |
|                | Keterlambatan pengiriman          |         |                   |                |
| X16            | material oleh pemilik proyek      | 27.8886 | S                 | 4              |
|                | Gambar kontrak tidak tepat/       |         |                   |                |
| X9             | terjadi kesalahan perhitungan     | 27.3097 | S                 | 5              |
|                | Perbedaan kondisi bawah           |         |                   |                |
|                | tanah (terdapat utilitas, seperti |         |                   |                |
| X25            | pipa dan kabel)                   | 26.1471 | S                 | 6              |
|                | Perintah untuk menunda            |         |                   |                |
|                | pekerjaan karena alasan           |         |                   |                |
| X <sub>6</sub> | pendanaan                         | 19.6673 | S                 | 7              |
|                | Mengubah/mengganti                |         |                   |                |
|                | sequence/ urutan metode kerja     |         |                   |                |
| X14            | kontraktor                        | 11.7397 | M                 | 8              |
|                | Terlambat menyetujui detail       |         |                   |                |
|                | schedule yang dibuat oleh         |         |                   |                |
| X4             | kontraktor                        | 11.4887 | M                 | 9              |
|                | Perbedaan dan penafsiran          |         |                   |                |
| X20            | pasal- pasal pada kontrak         | 9.8461  | M                 | 10             |

Tabel 4.24. Penentuan *Risk Ranking*

# **4. 5 Kesimpulan**

Berdasarkan hasil analisis deskriptif dan AHP, maka dapat dibuat suatu ringkasan akhir mengenai hasil perhitungan tersebut. Untuk level/tingkatan dari dampak dan frekuensi diambil dari analisis deskriptif, sedangkan untuk level risiko dan ranking diambil dari perhitungan AHP.

|                |                                   |        |           | Risk  | <b>Risk</b>    |
|----------------|-----------------------------------|--------|-----------|-------|----------------|
| Variabel       | Kejadian/Event                    | Dampak | Frekuensi | Level | Ranking        |
|                |                                   | Sangat |           |       |                |
| X7             | Perubahan desain                  | tinggi | Sering    | H     | 1              |
|                | Kenaikan harga-harga material     |        |           |       |                |
|                | alam/industri dan upah tenaga     | Sangat | Kadang-   |       |                |
| X21            | kerja                             | tinggi | kadang    | S     | $\overline{2}$ |
|                | Kebijakan pemerintah              |        |           |       |                |
|                | pusat/daerah yang terbit          |        | Kadang-   |       |                |
| X22            | setelah penandatanganan           | Tinggi | kadang    | S     | 3              |
|                | kontrak dan mempengaruhi          |        |           |       |                |
|                | sasaran proyek (biaya /waktu)     |        |           |       |                |
|                | Keterlambatan pengiriman          |        | Kadang-   |       |                |
| X16            | material oleh pemilik proyek      | Tinggi | kadang    | S     | 4              |
|                | Gambar kontrak tidak tepat/       |        | Kadang-   |       |                |
| X9             | terjadi kesalahan perhitungan     | Tinggi | kadang    | S     | 5              |
|                | Perbedaan kondisi bawah           |        |           |       |                |
|                | tanah (terdapat utilitas, seperti |        | Kadang-   |       |                |
| X25            | pipa dan kabel)                   | Tinggi | kadang    | S     | 6              |
|                | Perintah untuk menunda            |        |           |       |                |
|                | pekerjaan karena alasan           |        | Kadang-   |       |                |
| X <sub>6</sub> | pendanaan                         | Tinggi | kadang    | S     | 7              |

Tabel 4.25 Peringkat *Risk Ranking*

Hasil ini kemudian akan dilanjutkan dengan tindak lanjut korektif pada level kejadian/event dengan level risiko tinggi (*High*) dan tinggi (*Significant*).

#### **BAB 5**

# **TEMUAN DAN PEMBAHASAN**

#### **5. 1 Pendahuluan**

Pada bab ini akan dijelaskan seluruh hasil penelitian yang dilakukan dan kemudian dianalisis berdasarkan kerangka pemikiran, dimana hasil telah diketahui berdasarkan analisis deskriptif dan analisis pembobotan/AHP. Tentang temuan dan pembahasan penelitian yaitu dimulai dari pembahasan masing – masing tahapan penelitian dan analisis data yang diperoleh.

# **5. 2 Temuan**

Setelah variabel diperoleh melalui uji validitas dan reliabilitas. Seluruh data yang valid dan reliabel kemudian diolah menggunakan 2 metode, yakni analisis deskriptif dan analisis pembobotan/AHP. Analisis deskriptif memperlihatkan tingkat pengaruh/dampak dan frekuensi, sedangkan AHP memperlihatkan *risk* ranking dan level risiko dari setiap variabel. Kemudian variabel yang memiliki level risiko sangat tinggi (*high*) dan tinggi (signifikan) akan diidentifikasi dampak, penyebab, serta tindakan korektif yang harus dilakukan. Berikut ini adalah hasil dari *risk* ranking yang diperoleh:

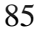

|                |                                   |        |           | <b>Risk</b> | <b>Risk</b>    |
|----------------|-----------------------------------|--------|-----------|-------------|----------------|
| Variabel       | Kejadian/Event                    | Dampak | Frekuensi | Level       | Ranking        |
|                |                                   | Sangat |           |             |                |
| X7             | Perubahan desain                  | tinggi | Sering    | H           |                |
|                | Kenaikan harga-harga material     |        |           |             |                |
|                | alam/industri dan upah tenaga     | Sangat | Kadang-   |             |                |
| X21            | kerja                             | tinggi | kadang    | S           | $\overline{2}$ |
|                | Kebijakan pemerintah              |        |           |             |                |
|                | pusat/daerah yang terbit          |        | Kadang-   |             |                |
| X22            | setelah penandatanganan           | Tinggi | kadang    | S           | 3              |
|                | kontrak dan mempengaruhi          |        |           |             |                |
|                | sasaran proyek (biaya /waktu)     |        |           |             |                |
|                | Keterlambatan pengiriman          |        | Kadang-   |             |                |
| X16            | material oleh pemilik proyek      | Tinggi | kadang    | S           | $\overline{4}$ |
|                | Gambar kontrak tidak tepat/       |        | Kadang-   |             |                |
| X <sub>9</sub> | terjadi kesalahan perhitungan     | Tinggi | kadang    | S           | 5              |
|                | Perbedaan kondisi bawah           |        |           |             |                |
|                | tanah (terdapat utilitas, seperti |        | Kadang-   |             |                |
| X25            | pipa dan kabel)                   | Tinggi | kadang    | S           | 6              |
|                | Perintah untuk menunda suatu      |        |           |             |                |
|                | pekerjaan karena alasan           |        | Kadang-   |             |                |
| X <sub>6</sub> | pendanaan                         | Tinggi | kadang    | S           |                |

Tabel 5.1 *Risk* Ranking dan *Risk* Level

Berdasarkan hasil diatas, maka setiap kejadian yang telah diperoleh diatas dikelompokkan berdasarkan pihak yang menyebabkan/sumber terjadinya klaim. Hal ini dilakukan karena pengambilan kesimpulan harus dirunut dari urutan kecil, dikelompokkan menjadi bagian-bagian yang lebih besar.

Ke-7 kejadian diatas dapat dikelompokkan menjadi 4 variabel, yaitu:

- 1. Klaim yang diakibatkan oleh pemilik proyek
- 2. Klaim yang diakibatkan oleh kebijakan pemerintah dibidang moneter.
- 3. Gambar kontrak yang tidak tepat
- 4. Keadaan bawah tanah yang tak 'terlihat" (*Unforeseenable Condition*)

Pengelompokan variabel-variabel tersebut dapat dilihat pada tabel 5.2.

Tabel 5.2. Pengelompokan Variabel Berdasarkan Sumber Terjadinya Klaim Biaya Kontraktor ke Pemilik Proyek

| <b>KODE</b> | <b>VARIABEL</b>                                                           |  |  |  |  |  |  |
|-------------|---------------------------------------------------------------------------|--|--|--|--|--|--|
| L.          | <b>PEMILIK PROYEK</b>                                                     |  |  |  |  |  |  |
| X7          | Perubahan desain                                                          |  |  |  |  |  |  |
| X16         | Keterlambatan pengiriman material                                         |  |  |  |  |  |  |
| X6          | Perintah untuk menunda suatu pekerjaan karena alasan pendanaan            |  |  |  |  |  |  |
| П           | <b>KEBIJAKAN PEMERINTAH DI BIDANG MONETER</b>                             |  |  |  |  |  |  |
| X21         | Kenaikan harga-harga material alam/industri dan upah tenaga kerja         |  |  |  |  |  |  |
|             | Kebijakan pemerintah pusat/daerah yang diterbitkan setelah                |  |  |  |  |  |  |
| X22         | penandatanganan kontrak                                                   |  |  |  |  |  |  |
|             | &mempengaruhi sasaran proyek (biaya,mutu,waktu)                           |  |  |  |  |  |  |
| Ш           | <b>GAMBAR KONTRAK</b>                                                     |  |  |  |  |  |  |
| X9          | Gambar kontrak tidak tepat/terjadi kesalahan perhitungan                  |  |  |  |  |  |  |
| IV          | <b>KONDISI LAPANGAN</b>                                                   |  |  |  |  |  |  |
| X25         | Perbedaan kondisi bawah tanah (terdapat utilitas, seperti pipa dan kabel) |  |  |  |  |  |  |

# **5.3 Pembahasan**

Setelah melakukan analisis dan mendapatkan urutan faktor-faktor yang menyebabkan klaim biaya dari kontraktor ke pemilik proyek, maka tahap selanjutnya adalah melakukan validasi kepada para pakar untuk memastikan urutan ranking yang didapat dari metode analisis menggunakan pendekatan analisis deskriptif dan AHP dengan kenyataan yang ada di lapangan dan rekomendasi tindakan koreksi untuk faktor-faktor yang menyebabkan klaim biaya dari kontraktor ke pemilik proyek. Validasi dilakukan kepada 2 orang pakar. Kedua pakar tersebut menyetujui hasil yang diperoleh berdasarkan penelitian. Pakar berpendapat bahwa kebijakan pemerintah dalam bidang moneter saat-saat ini merupakan faktor yang sangat berpengaruh terhadap jalannya proyek, karena sangat mempengaruhi jalannnya pelaksanaan proyek.

Dari hasil penelitian yang telah diperoleh, secara garis besar dipeoleh 4 sumber/penyebab terjadinya klaim biaya kontraktor ke pemilik proyek bangunan

bertingkat di Jakarta. Berikut ini akan dilakukan pembahasan untuk masing-masing sumber/penyebabnya.

# 5.3.1 Klaim yang Diakibatkan oleh Pemilik Proyek

 Klaim yang diakibat oleh pemilik proyek berdasarkan hasil analisis data ialah akibat perubahan desain (X7), keterlambatan pengiriman material (X16), serta perintah untuk menunda suatu pekerjaan (X6).

 Perubahan desain (X7) bisa terjadi setelah kontrak telah ditandatangani. Karena kontrak telah ditandatangani, maka kontraktor memperhitungkan keperluan biaya dan waktu yang dibutuhkan untuk menyelesaikan proyek. Penyebab terjadinya perubahan desain ialah adanya informasi baru yang membuat pemilik proyek mengubah pikirannya atas desain yang telah disepakati. Informasi-informasi tersebut misalnya adalah atas pertimbangan tertentu, akan dibuat tangga tambahan agar bangunan tersebut nantinya terlibat lebih menarik. Informasi ini bisa berasal dari internal pihak pemilik proyek maupun masukan dari konsultan arsitektur. Perubahan desain pada tahap awal biasanya memerlukan waktu yang cukup lama, paling cepat berkisar antara 4 s.d 6 bulan. Tambahan waktu ini akan menyebabkan tambahan pekerjaan tambahan dan kurang, dan juga terjadinya perpanjangan waktu yang akan diiringi oleh tambahan biaya *ovehead.* Oleh karena itu, kontraktor berhak mengajukan klaim biaya terhadap pemilik proyek, karena berdampak terhadap risikorisiko lain, seperti harga material yang naik, upah, keadaan cuaca, maupun kebijakan pemerintah.

**Universitas Indonesia**  Keterlambatan pengiriman material (X16) yang *disupply* oleh pemilik proyek juga mungkin terjadi. Atas pertimbangan-pertimbangan tertentu, ada beberapa material yang di*supply* sendiri oleh pemilik proyek. Umumnya bahan-bahan yang tidak dijual secara bebas di pasaran dikendalikan sendiri oleh pemilik proyek. Karena bahan tersebut tidak dijual secara bebas, maka biasanya kedatangan material tersebut menjadi terlambat. Keterlambatan dalam hal ini bisa disebabkan oleh 2 (dua) hal, yaitu antrian yang cukup panjang untuk mendatangkan material, dan pemilik proyek yang belum memenuhi pembayaran untuk material tersebut. Keterlambatan material

akan berdampak pada pelaksanaan proyek tidak dapat segera dilaksanakan (tertunda), berdampak pada pekerjaan-pekerjaan selanjutnya, terutama bila berada di jalur kritis. Oleh karena itu, keterlambatan pengiriman material oleh pemilik proyek dengan alasan yang tidak jelas (tidak disebutkan waktunya), dapat dimintai kompensasi biaya.

 Perintah untuk menunda pekerjaan (X6) terkadang dilakukan oleh pemilik proyek. Biasanya hal ini disebabkan oleh keterbatasan biaya/kesulitan pendanaan yang dialami pemilik proyek. Penundaan yang tidak jelas tenggat waktunya dan tanpa pemberitahuan akan mengakibatkan waktu pelaksanaan bertambah. Hal ini dapat dimengerti mengingat besarnya jumlah dana yang terlibat di proyek konstruksi. Namun, masalah ini tidak boleh dibiarkan berlarut-larut sebab tanpa dana yang cukup, pelaksanaan proyek dengan sendirinya terhambat. Kontraktor berhak mengajukan klaim kompensasi biaya atas kehilangan keuntungan& kesempatan kerja, kehilangan efisiensi & produktivitas, serta *overhead*.

# 5.3.2 Klaim yang Diakibatkan oleh Kebijakan Pemerintah di Bidang Moneter

 Klaim yang diakibat oleh kebijakan pemerintah dibidang moneter berdasarkan hasil analisis data ialah akibat kenaikan harga-harga material alam/industri dan upah tenaga kerja (X21) dan kebijakan pemerintah pusat/daerah yang terbit setelah penandatanganan kontrak dan memepengaruhi sasaran proyek (X22).

**Universitas Indonesia**  Keputusan-keputusan pemerintah dalam bidang ekonomi dan moneter seringkali memberi pengaruh yang sangat dominan pada harga bahan yang dugunakan dalam proyek. Contohnya adalah kenaikan kebijakan pemerintah menaikkan harga BBM bersubsidi pada bulan Mei 2008 menyebabkan terjadinya kenaikan harga-harga material utama, seperti besi beton mengalami kenaikan 63%, pipa/plat baja naik 70%, BBM industri 52%, dan lainnya. Kenaikan harga-harga material alam/industri dan upah tenaga kerja (X21) saat ini memang terasa dampaknya. Dampak yang signifikan tersebut adalah turunnya kinerja pelaksanaan pekerjaan konstruksi dan mengganggu pencapaian target sebagaimana yang ditetapkan dalam kontrak. Pelaksanaan proyek berjalan lambat (*slowdown*), karena

biaya risiko/cadangan yang diperhitungkan oleh kontraktor tidak mampu menutupi kenaikan harga material. Dengan kondisi ini, kontraktor dapat meminta kompensasi biaya, bila ada kebijakan moneter dari pemerintah. Kenaikan harga material saat ini sangat signifikan, sehingga dapat dilakukan penyesuaian harga apabila diatur dalam pasal perjanjian kontrak. Umumnya, pada kontrak gedung-gedung bertingkat yang masa pelaksanaannya kurang dari satu tahun atau bukan *multi-years*, tidak ada eskalasi harga penyelesaian proyek.

#### 5.3.3 Klaim yang Diakibatkan Oleh Gambar Kontrak yang Tidak Tepat

Gambar kontrak tidak tepat/ terjadi kesalahan perhitungan (X9). Gambar kontrak memungkinkan untuk terjadinya kesalahan-kesalahan. Terutama untuk proyek-proyek besar yang cukup rumit dimana gambar detail yang mendukung sangat banyak, masalah ini sering timbul padahal tanpa gambar yang lengkap, pekerjaan tidak mungkin dimulai. Hal ini disebabkan karena gambar kontrak pada proyek bertingkat biasanya cukup rumit, sedangkan gambar dikerjakan oleh orang-orang yang berbeda, sehingga sulit untuk dikoordinasikan. Pelaksanaan proyek tidak dapat segera dilaksanakan (tertunda), karena memerlukan waktu tambahan untuk mengkoordinasikan gambar kontrak dengan konsultan. Kontraktor dapat meminta kompensasi biaya dalam bentuk minimal biaya operasional proyek dan risiko-risiko pelaksanaan proyek, seperti harga material dan upah. Contoh dari gambar kontrak yang tidak tepat ialah tulangan pada pelat yang terlalu rapat sehingga tidak dapat dicor.

# 5.3.4 Keadaan yang "Tak Terlihat" (*Unforeseenable Condition*)

**Universitas Indonesia**  Penyebab klaim dapat berasal dari sebuah kondisi bawah tanah. Hal ini berbeda dengan kondisi geologi bawah tanah (misalnya kedalaman bawah tanah ditemukan pada kedalaman 7 m, namun ketika di lapangan ditemukan hingga kedalaman 10 meter). Keadaan bawah tanah (*unforeseenable condition*) berawal dari suatu kondisi tidak tersedianya data eksisting kondisi bawah tanah, seperti lokasi dari pipa gas/PAM maupun kabel listrik/telepon. Keadaan ini berdampak pada pelaksanaan proyek tidak dapat segera dilaksanakan (tertunda), karena pemilik proyek perlu waktu untuk koordinasi dengan instansi terkait. Bahkan bisa berdampak pada perubahan metode kerja ataupun desain pondasi. Kontraktor berhak meminta kompensasi biaya, karena pertambahan waktu pelaksanaan mengakibatkan naiknya biaya tidak langsung (*overhead*), maupun perubahan struktur biaya karena terjadinya perubahan desain maupun metode kerja. Keseluruhan dari pembahasan ini dijabarkan dalam bentuk dampak, penyebab, serta tindakan korektif yang harus dilakukan, dapat dilihat pada tabel 5.3.

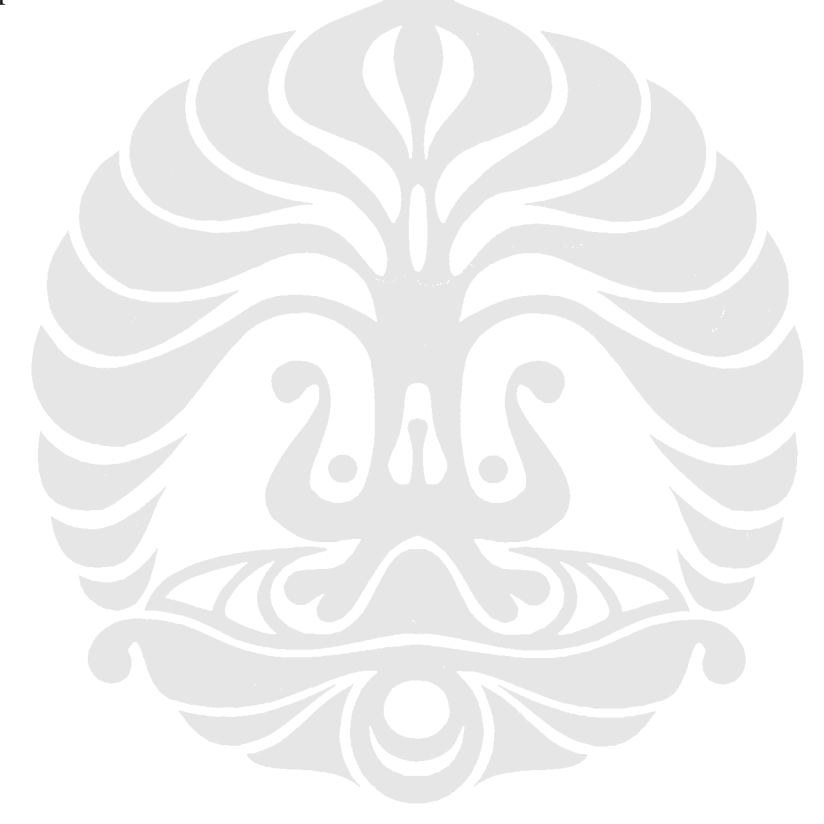

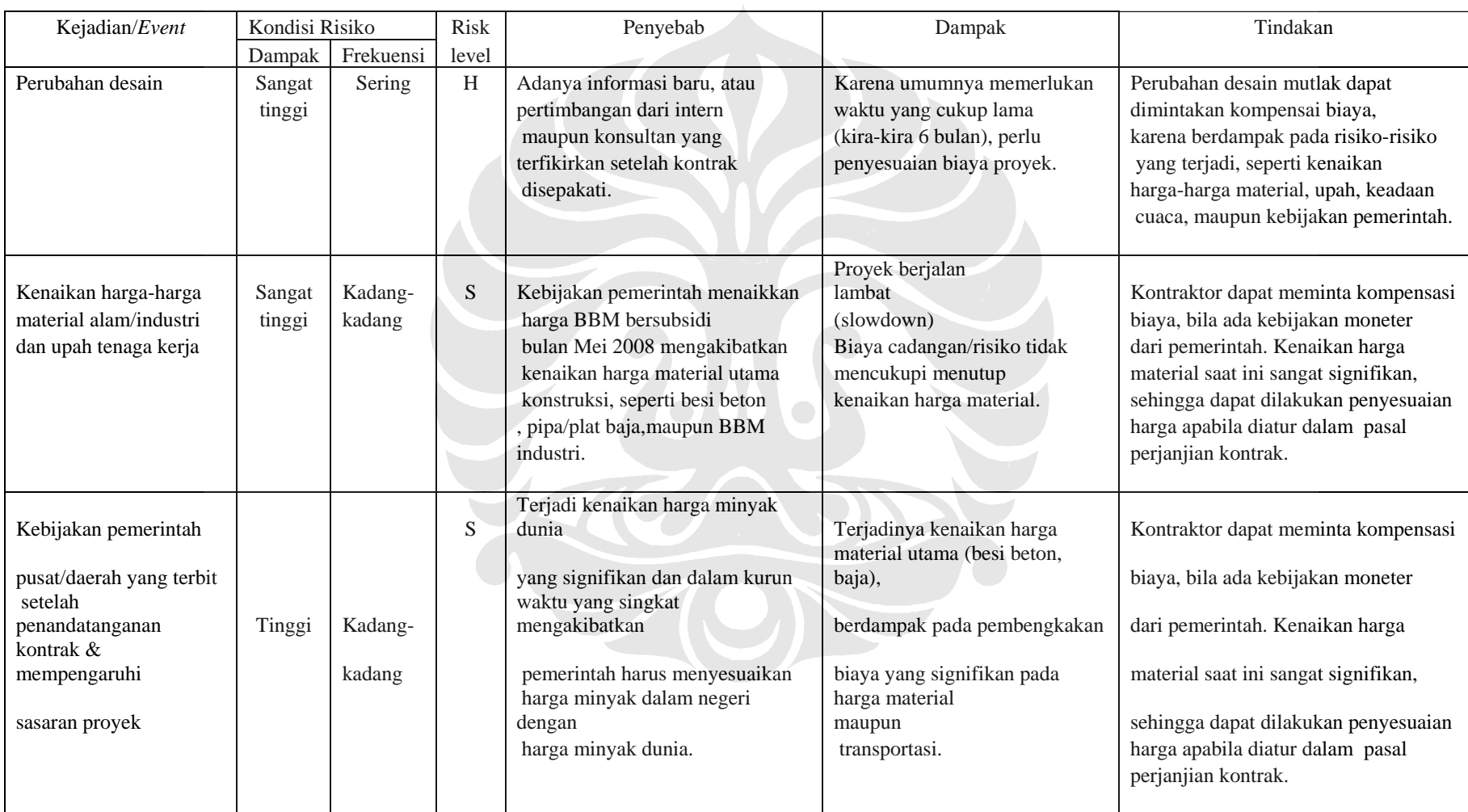

# Tabel 5.3 Risk Respon Setiap Variabel

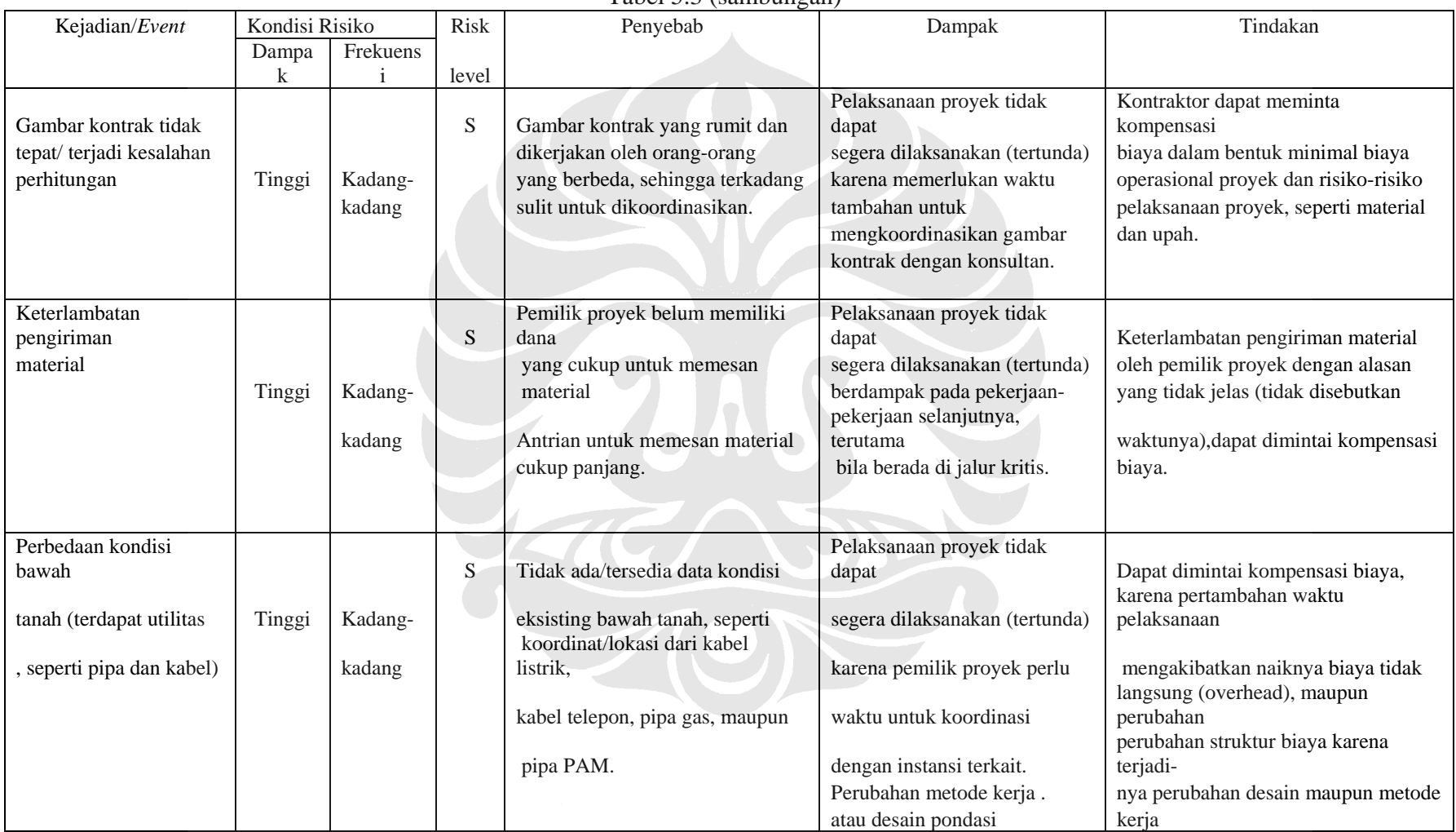

# Tabel 5.3 (sambungan)

93

# Tabel 5.3 (sambungan)

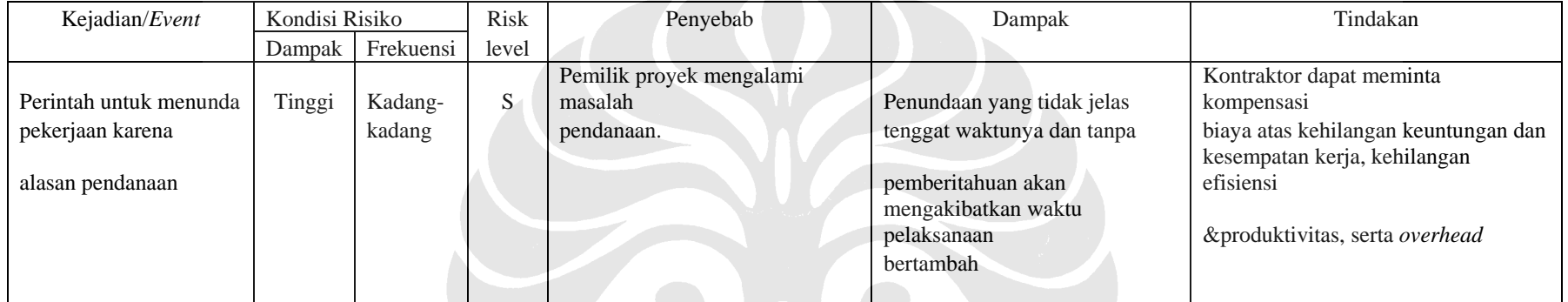

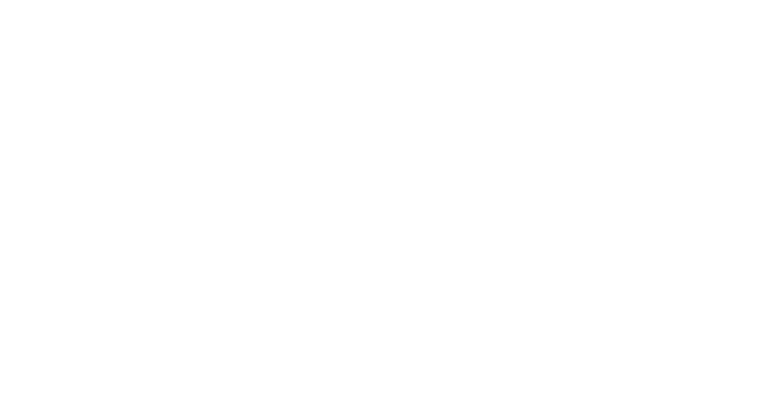

# **5. 4 Kesimpulan**

Pada bab ini dapat disimpulkan bahwa faktor – faktor yang menyebabkan terjadinya klaim biaya dari kontraktor ke pemilik proyek berasal dari:

- 1. Klaim yang diakibatkan oleh pemilik proyek
- 2. Klaim yang diakibatkan oleh kebijakan pemerintah dibidang moneter.
- 3. Gambar kontrak yang tidak tepat
- 4. Keadaan bawah tanah yang "tak terlihat" (*Unforeseenable Condition*)

 Mengidentifikasi faktor-faktor yang menyebabkan klaim biaya dari kontraktor tidak bisa dipisahkan dengan dokumen kontrak. Dalam dokumen kontrak, tertera deskripsi dari pekerjaan tambah yang dapat diklaim-kan dan deskripsi dari waktu yang disyaratkan. Mengidentifikasi klaim dimulai dengan bekal pengetahuan yang mencukupi terhadap lingkup dan item kontrak untuk diperhatikan ketika beberapa aktivitas muncul sebagai bentuk perubahan pada lingkup atau beberapa kondisi penyesuaian kontrak yang disyaratkan, memberikan kontribusi didalam menentukan deskripsi *extrawork* dan waktu yang dibutuhkan.